# Function block library

# IOL\_Basic\_7

# for PLCnext Engineer

Documentation for PHOENIX CONTACT function blocks PHOENIX CONTACT GmbH Co. KG Flachsmarktstrasse 8 D-32825 Blomberg, Germany

This documentation is available in English only.

- 1 [Installation](#page-2-0) hint
- 2 General [information](#page-2-1)
	- <sup>o</sup> 2.1 Articles and [function](#page-2-2) blocks
- 3 [Change](#page-4-0) notes
- 4 [Function](#page-6-0) blocks
- 5 [IOL\\_COM](#page-7-0)
	- 5.1 [Function](#page-7-1) block call
	- o 5.2 Input [parameters](#page-8-0)
	- **6.3 Output [parameters](#page-9-0)**
	- o 5.4 Inout [parameters](#page-9-1)
	- o 5.5 [Diagnosis](#page-10-0)
- 6 Startup [examples](#page-11-0)
	- o 6.1 Example 1: IOL X EXA AXL E
	- 6.2 Example 2: [IOL\\_X\\_EXA\\_AXL\\_F\\_IOL8\\_2H\\_LOC](#page-16-0)
	- 6.3 Example 3: [IOL\\_X\\_EXA\\_AXL\\_F\\_IOL8\\_2H\\_PN\\_TPS](#page-21-0)
	- 6.4 Example 4: [IOL\\_X\\_EXA\\_AXL\\_SE\\_IOL4\\_LOC](#page-27-0)
	- 6.5 Example 5: [IOL\\_X\\_EXA\\_AXL\\_SE\\_IOL4\\_PN\\_TPS](#page-32-0)
	- 6.6 Example 6: [IOL\\_X\\_EXA\\_MA8\\_PN\\_DI8](#page-38-0)
- 7 [Appendix](#page-41-0)
	- 7.1 IO-Link [diagnostics](#page-41-1)<sup>1,2</sup>
	- 7.2 [Diagnosis](#page-44-0) of used firmware function blocks
	- o 7.3 Data [types](#page-47-0)
- 8 In case of [problems](#page-48-0)
- 9 [Support](#page-49-0)

# <span id="page-2-0"></span>1 Installation hint

Please copy the library data to your PLCnext Engineer (former: PC Worx Engineer) working library directory.

If you did not specify a different directory during **PLCnext Engineer** installation the default PLCnext Engineer working library directory is

C:\Users\Public\Documents\PLCnext Engineer\Libraries

# <span id="page-2-1"></span>2 General information

IO-Link is a communication system used for the connection of intelligent sensors and actuators to automation systems. An IO-Link system consists of one IO-Link master and one or more IO-Link devices, i.e. sensors or actuators. The IO-Link master provides the interface for the PLC and controls the communication with the connected IO-Link devices.

An IO-Link master can have one or more IO-Link ports, however, only one IO-Link device can be connected to each port.

An IO-Link device has parameter data (objects) that can be read and/or written via asychronous services (commands). The objects are device-specific. Therefore use the current AsynCom library available on the PHOENIX CONTACTwebsite. Integrate both the IOL\_Basic and the AsynCom library into your project.

#### <span id="page-2-2"></span>2.1 Articles and function blocks

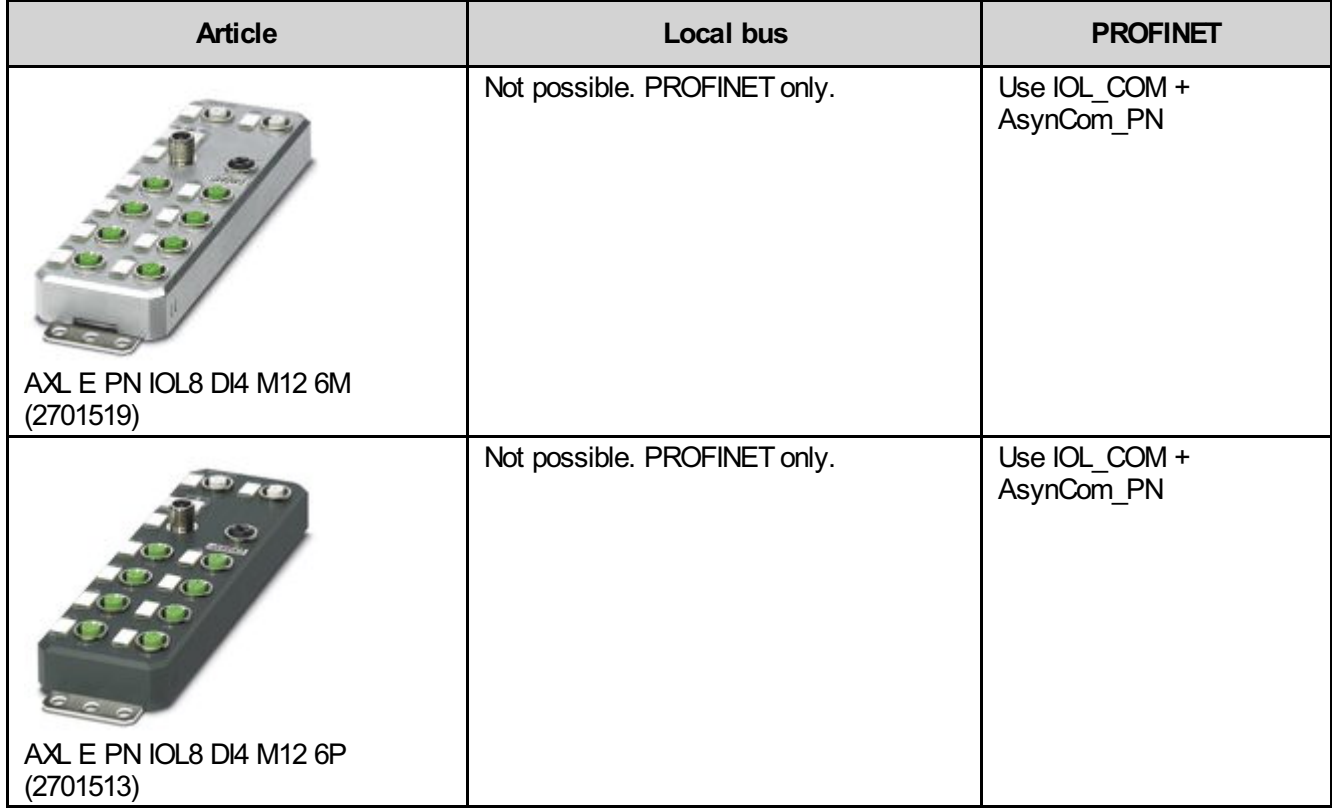

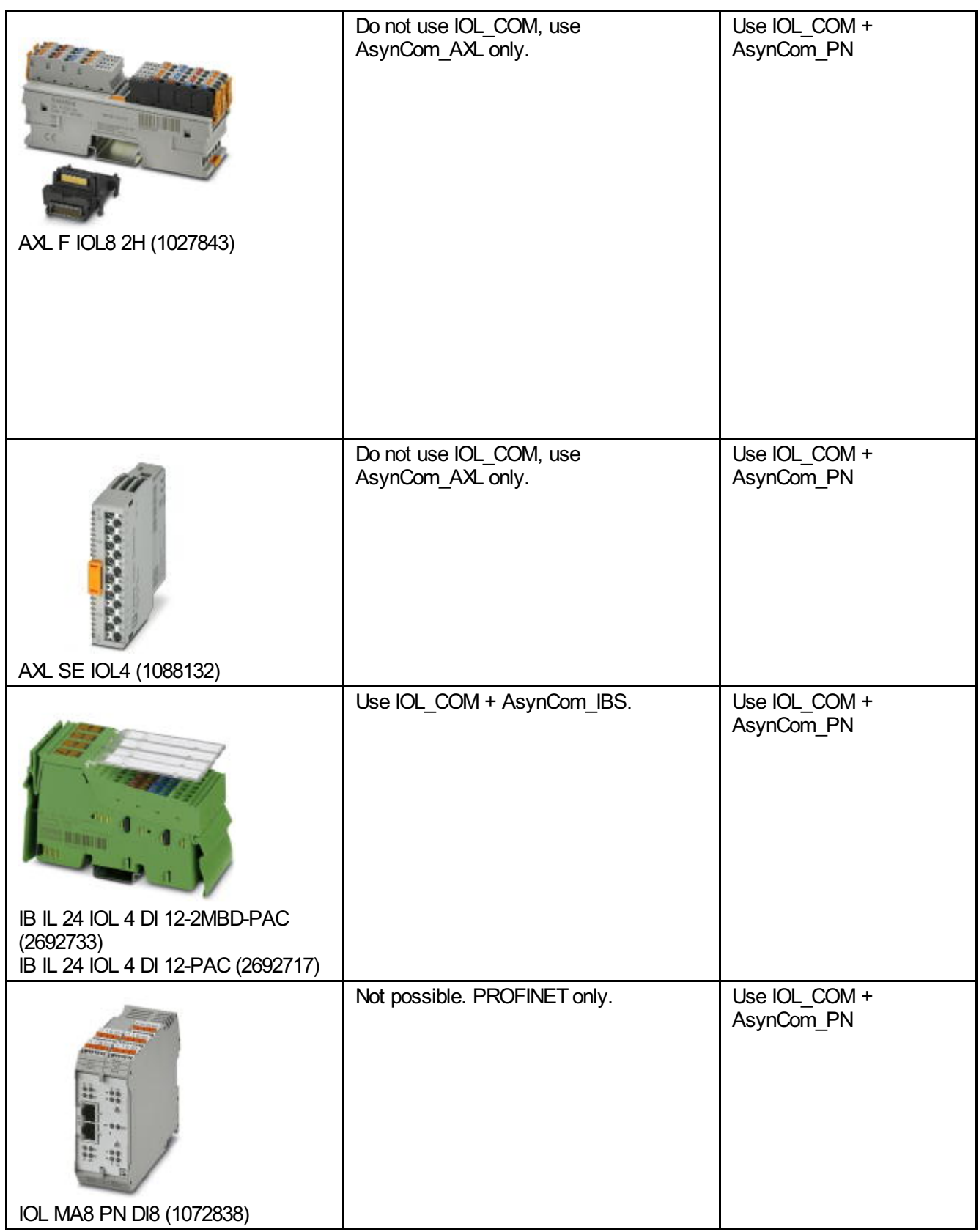

# <span id="page-4-0"></span>3 Change notes

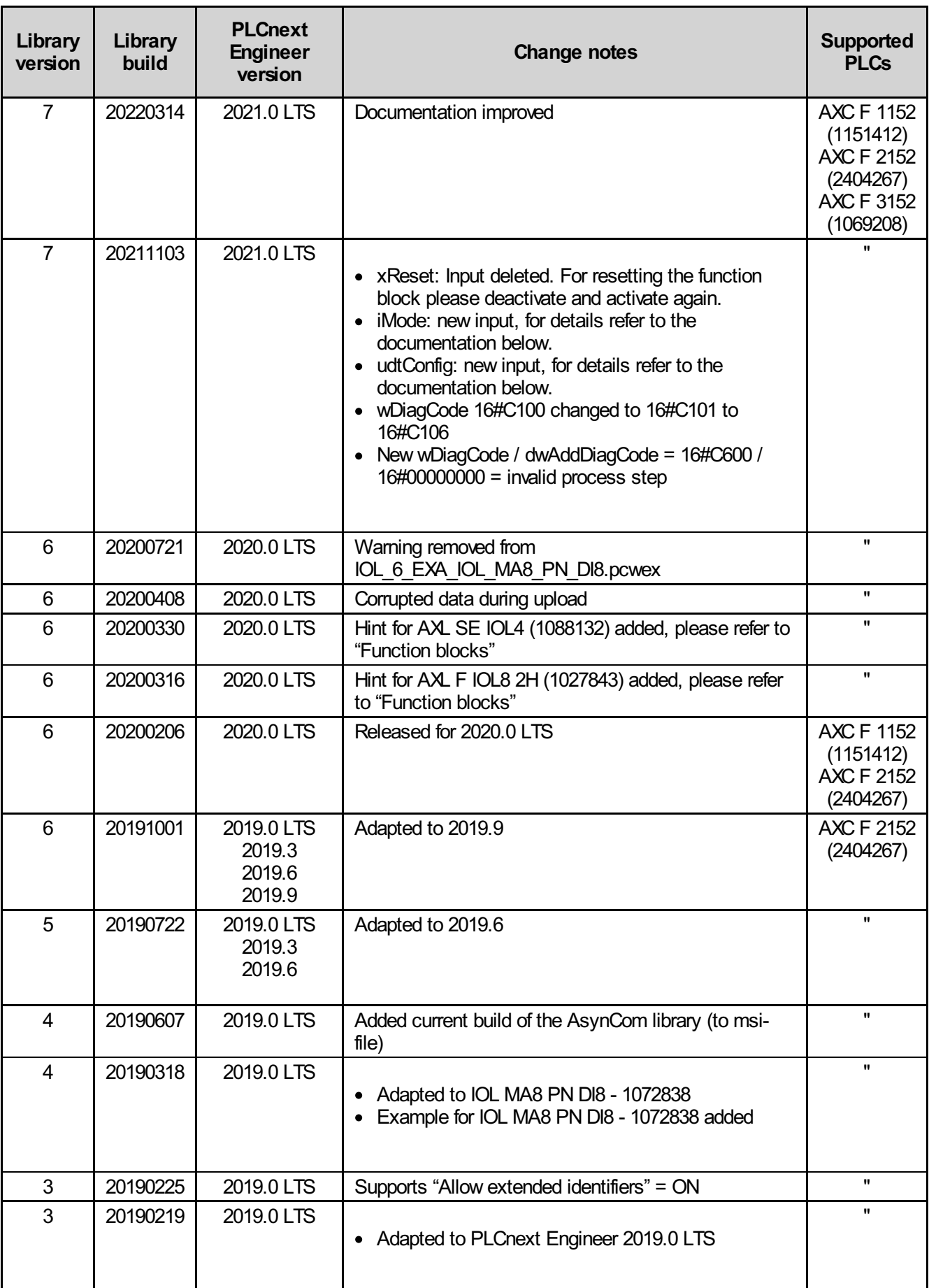

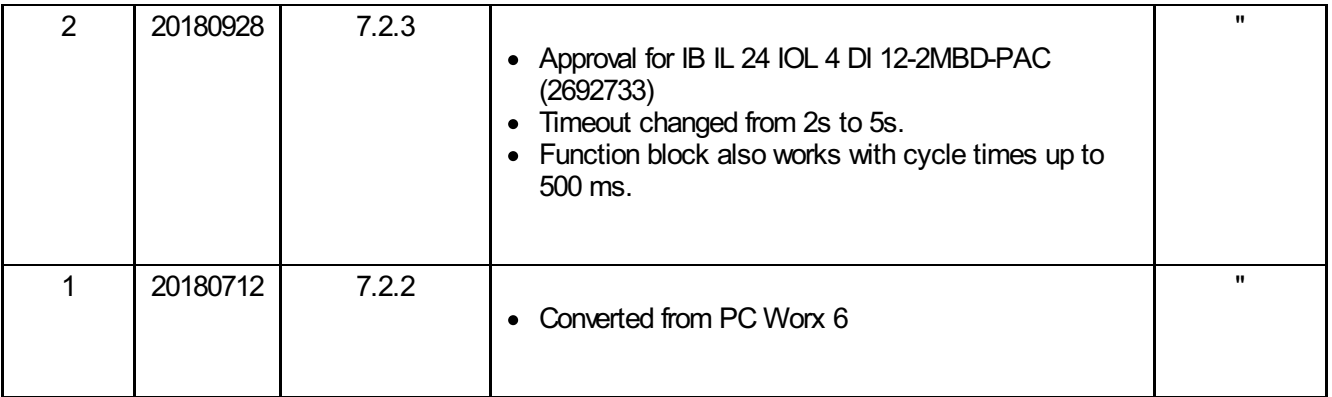

New version number: Functional changes of at least one function block, incompatibilities (e.g. change of library format)

New build number: No functional changes, but changes in the ZIP file (e.g. documentation update, additional examples)

# <span id="page-6-0"></span>4 Function blocks

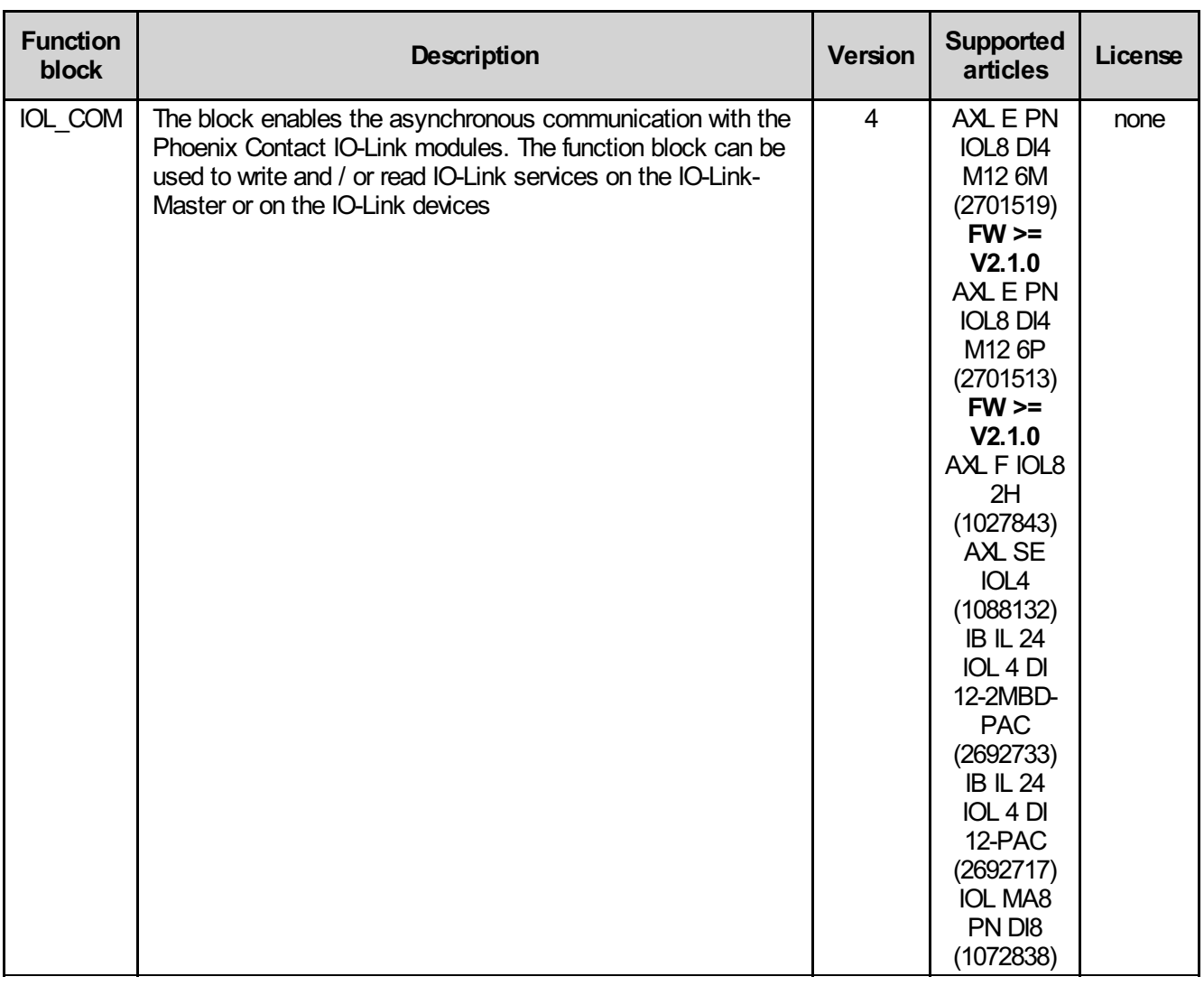

# <span id="page-7-0"></span>5 IOL\_COM

The function block enables the asynchronous communication with the Phoenix Contact IO-Link modules. The function block can be used to write and / or read IO-Link services on the IO-Link master or on the IO-Link devices.

The function block can be used in different bus systems. The AsynCom library contains function blocks for every bus system. The IOL\_COM function block communicates with the function blocks from the AsynCom library via the udtAsynCom structure.

If the address (node ID or communication reference) at the AsynCom block has been changed, restart the function block.

## <span id="page-7-1"></span>5.1 Function block call

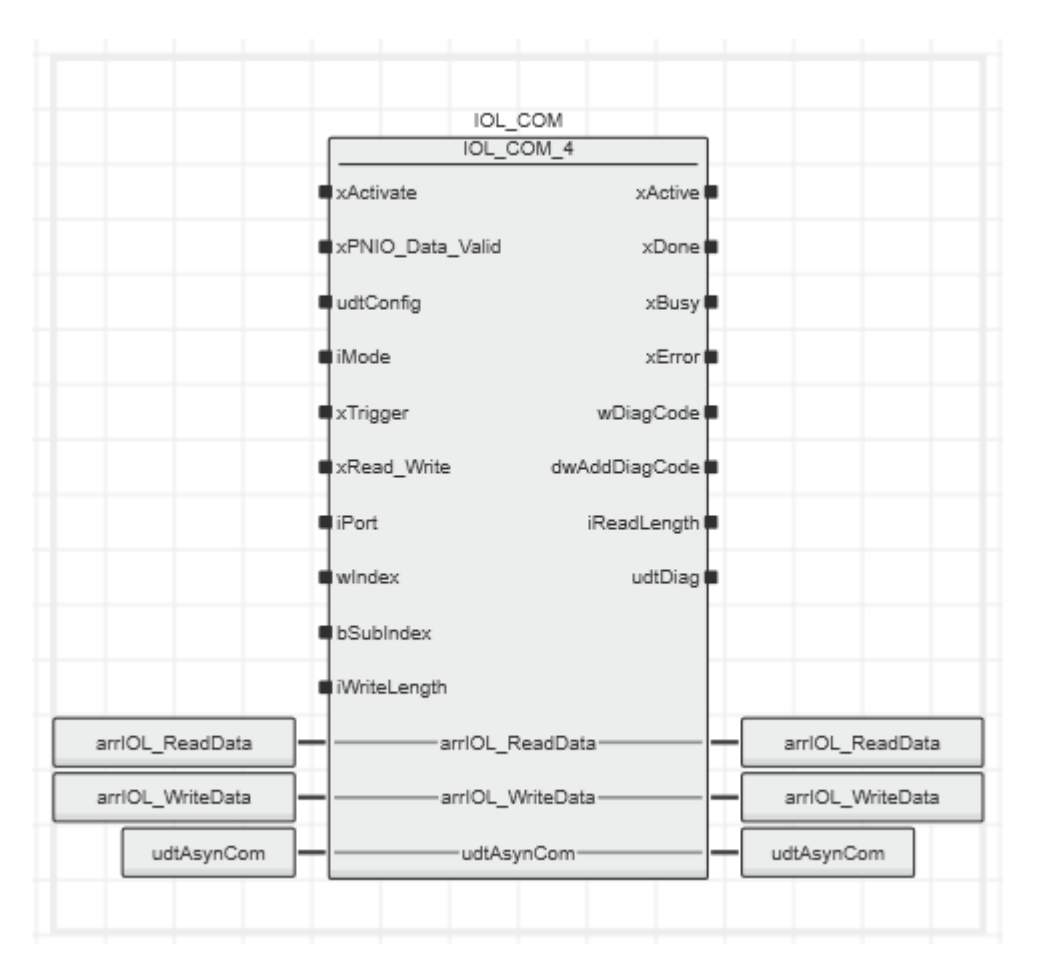

# <span id="page-8-0"></span>5.2 Input parameters

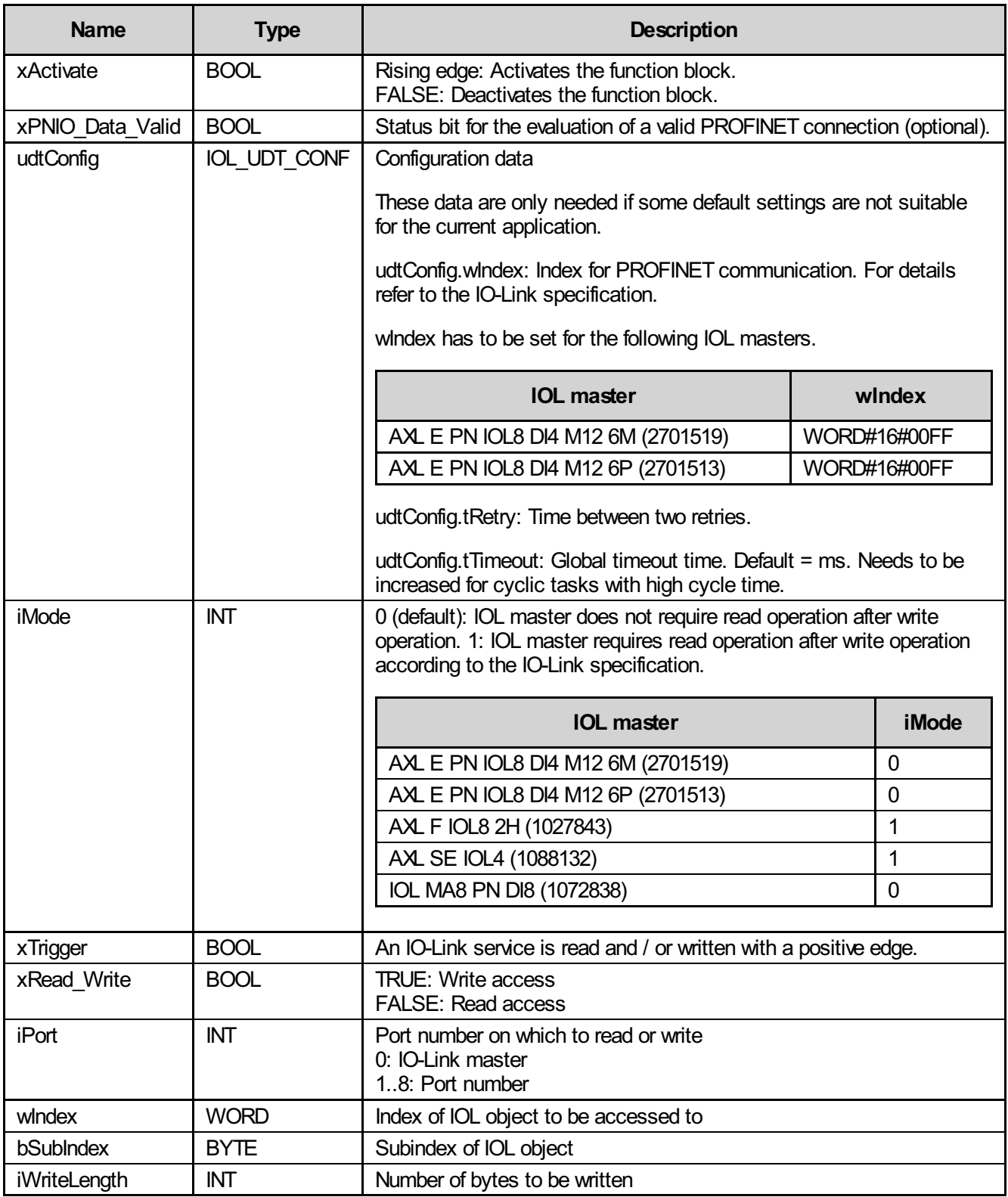

# <span id="page-9-0"></span>5.3 Output parameters

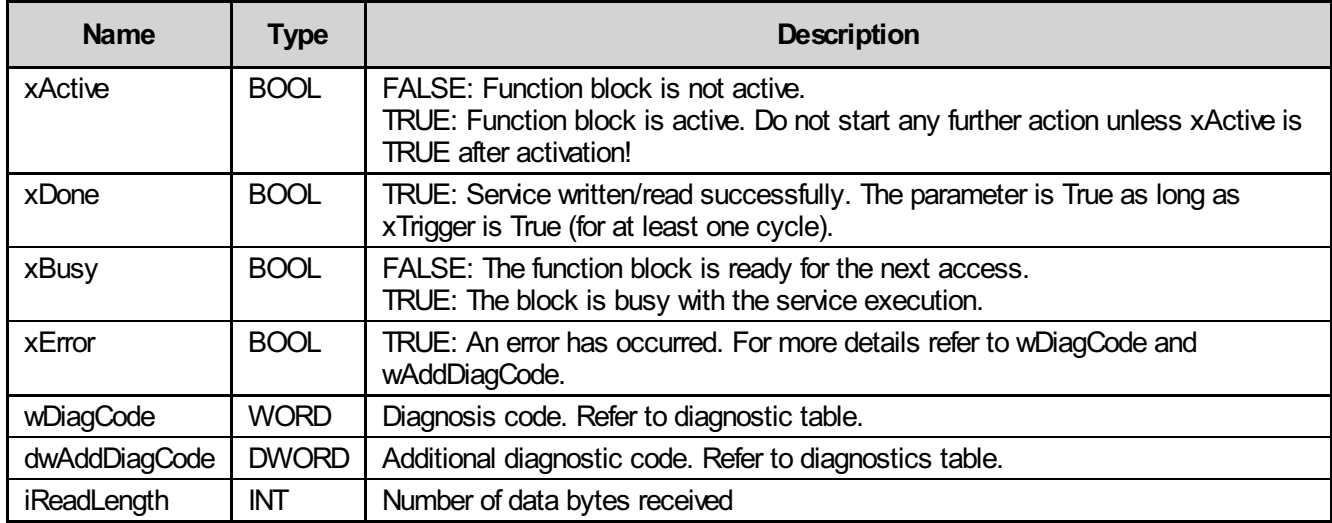

# <span id="page-9-1"></span>5.4 Inout parameters

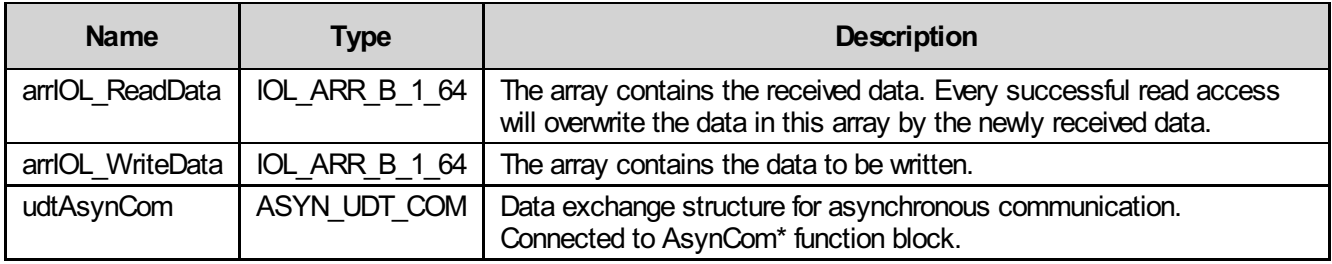

# <span id="page-10-0"></span>5.5 Diagnosis

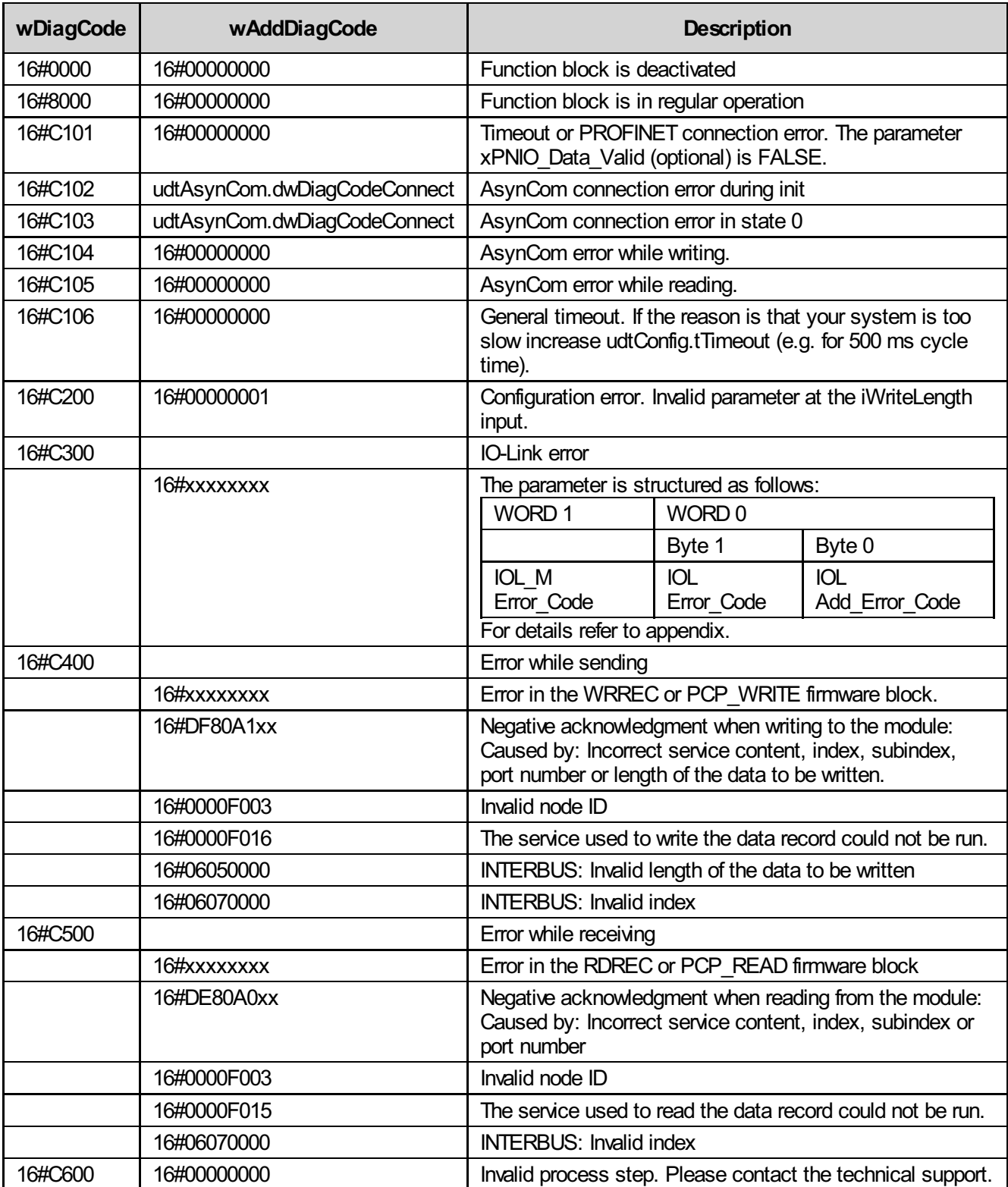

# <span id="page-11-0"></span>6 Startup examples

For the startup instruction please find the following examples:

- IOL\_\*\_EXA\_AXL\_E.pcwex
- IOL<sup>-\*</sup>\_EXA\_AXL\_F\_IOL8\_2H\_LOC.pcwex
- IOL<sup>-\*</sup>\_EXA\_AXL\_F\_IOL8\_2H\_PN\_TPS.pcwex
- IOL\_\*\_EXA\_AX\_SE\_IOL4\_LOC.pcwex
- IOL\_\*\_EXA\_AXL\_SE\_IOL4\_PN\_TPS.pcwex
- IOL\_\*\_EXA\_MA8\_PN\_DI8.pcwex

These examples are packed in the zipped Examples folder of the library.

# <span id="page-12-0"></span>6.1 Example 1: IOL\_X\_EXA\_AXL\_E

## 6.1.1 Plant

- AXC F 2152 (2404267)
	- AXL E PN IOL8 DI4 M12 6M (2701519)

## 6.1.2 External components

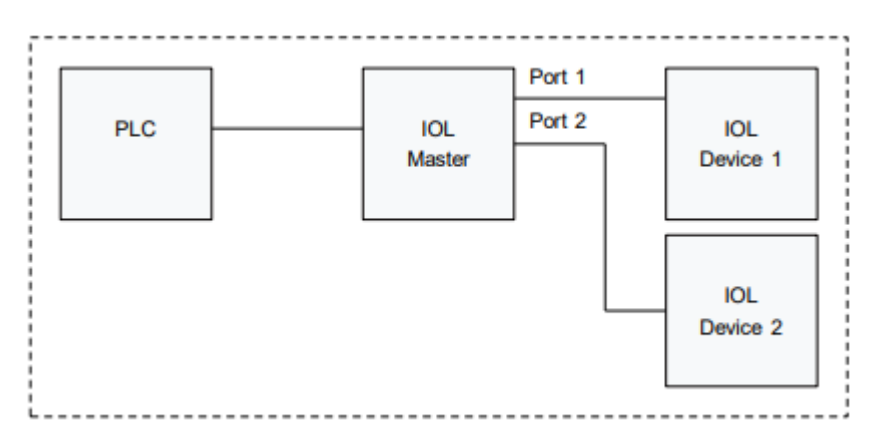

IOL device 1 = AXL E IOL DO8 M12 6P (2702659)

IOL device 2 = AXL E IOL DI8 M12 6P (2702658)

## 6.1.3 Example description

In the example project, we find the function block ExampleMachine. This function block contains a state machine for each example with a detailed description about what we have to do to use the function block correctly.

The following examples can be executed:

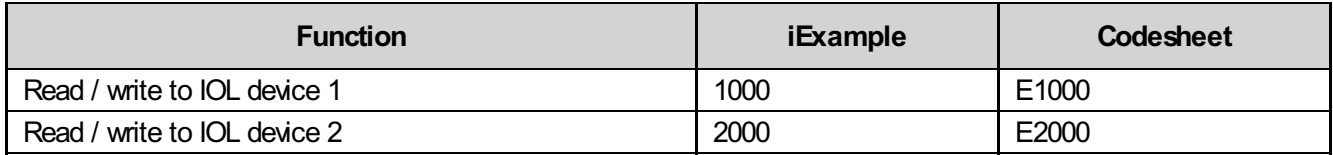

#### 6.1.3.1 Example machine

For starting ExampleMachine function block, the requested example can be selected at iExample input and xStart input has set to TRUE.

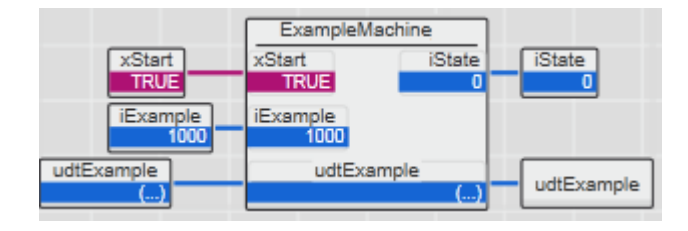

#### 6.1.3.2 State machine

```
6.1.3.2.1 E1000
```

```
(*
** 1st IOL device
*)
IF
    xStart = TRUE AND
   udtExample.iExample = 1000
THEN
    CASE udtExample.iState OF
        0: (* Init *)
            (* Reset code *)
            \texttt{wIndex} \qquad \qquad := \texttt{WORD#16#0101;}iWriteLength := 2;(* IOL master *)
            udtExample.dwNodeID := WORD#35;
            udtExample.udtIolCom.udtConfig.wIndex := WORD#16#00FF;
            (* 1st IOL device *)
            udtExample.udtIolCom.iPort := 5;
            udtExample.udtIolCom.iMode := 0;
            udtExample.udtIolCom.xRead Write := FALSE;
            udtExample.udtIolCom.xTrigger := FALSE;<br>udtFxample.udtIolCom.xActivate := TRUE;
            udtExample.udtIolCom.xActivate
            IF udtExample.udtIolCom.xError = TRUE THEN
                 (* Goto error handling *)
                udtExample.iState := 9000;
            ELSIF udtExample.udtIolCom.xActive = TRUE THEN
                udtExample.iState := 100;
            END_IF;
        100: (* Read *)
            udtExample.udtIolCom.wIndex := wIndex;
            udtExample.udtIolCom.xTrigger := TRUE;
            IF udtExample.udtIolCom.xError = TRUE THEN
                 (* Goto error handling *)
                udtExample.iState := 9000;
            ELSIF udtExample.udtIolCom.xDone = TRUE THEN
                udtExample.udtIolCom.xTrigger := FALSE;
                 (* You can find the reset code in udtExample.arrIOL_ReadData *)
                udtExample.iState := 200;
        END_IF;
        200: (* Write *)
            udtExample.arrIOL_WriteData[0] := BYTE#16#00;<br>udtExample.arrIOL_WriteData[1] := BYTE#16#02;
            udtExample.arrIOL_WriteData[1] := BYTE#16<br>udtExample.udtIolCom.wIndex := wIndex;
            udtExample.udtIolCom.wIndex
            udtExample.udtIolCom.xRead Write := TRUE;
```
(\*

\*) IF

```
udtExample.udtIolCom.iWriteLength := iWriteLength;
            udtExample.udtIolCom.xTrigger := TRUE;
            IF udtExample.udtIolCom.xError = TRUE THEN
                (* Goto error handling *)
                udtExample.iState := 9000;
            ELSIF udtExample.udtIolCom.xDone = TRUE THEN
                udtExample.udtIolCom.xTrigger := FALSE;
                udtExample.iState := 300;
            END_IF;
        300: (* Read back *)
            udtExample.udtIolCom.wIndex := wIndex;
            udtExample.udtIolCom.xRead Write := FALSE;
            udtExample.udtIolCom.xTrigger := TRUE;
            IF udtExample.udtIolCom.xError = TRUE THEN
                (* Goto error handling *)
                udtExample.iState := 9000;
            ELSIF
                udtExample.udtIolCom.xDone = TRUE
                (* Compare read data with write data *)
               AND udtExample.arrIOL ReadData[0] = BYTE#16#00
               AND udtExample.arrIOL ReadData[1] = BYTE#16#02
            THEN
                udtExample.udtIolCom.xTrigger := FALSE;
                udtExample.iState := 32000;
        END_IF;
        9000: (* Error state *)
            (* Implement your error handling here *)
            udtExample.iState := udtExample.iState;
        32000: (* Finished *)
            (* This part of the example is successfully finished *)
            udtExample.iState := 32000;
            udtExample.iExample := 32000;
   END_CASE;
END_IF;
6.1.3.2.2 E2000
** 2nd IOL device
   xStart = TRUE AND
   udtExample.iExample = 2000
THEN
   CASE udtExample.iState OF
        0: (* Init *)
            (* Reset code *)
            wIndex := WORD#16#0101;
            iWriteLength := 2;
            (* IOL master *)
            udtExample.dwNodeID := WORD#35;
            udtExample.udtIolCom.udtConfig.wIndex := WORD#16#00FF;
            (* 2nd IOL device *)
            udtExample.udtIolCom.iPort := 1;<br>udtExample.udtIolCom.iMode := 0:
            udtExample.udtIolCom.iMode := 0;<br>udtExample.udtIolCom.xRead Write := FALSE:
            udtExample.udtIolCom.xRead_Write := FALSE;<br>udtExample.udtIolCom.xTriqqer := FALSE:
            udtExample.udtIolCom.xTrigger := FALSE<br>udtExample.udtIolCom.xActivate := TRUE:
            udtExample.udtIolCom.xActivate
            IF udtExample.udtIolCom.xError = TRUE THEN
                (* Goto error handling *)
```

```
udtExample.iState := 9000;
           ELSIF udtExample.udtIolCom.xActive = TRUE THEN
               udtExample.iState := 100;
           END_IF;
       100: (* Read *)
           udtExample.udtIolCom.wIndex := wIndex;
           udtExample.udtIolCom.xTrigger := TRUE;
           IF udtExample.udtIolCom.xError = TRUE THEN
               udtExample.udtIolCom.xTrigger := FALSE;
               (* Because this 2nd IOL device does not have the parameter "reset code"
               this read access causes an error *)
               udtExample.iState := 9000;
           ELSIF udtExample.udtIolCom.xDone = TRUE THEN
               udtExample.udtIolCom.xTrigger := FALSE;
               (* You can find the reset code in udtExample.arrIOL_ReadData *)
               udtExample.iState := 200;
           END_IF;
       9000: (* Error state *)
            (* Implement your error handling here.
           In this example we reset the IOL COM with deactivation and continue *)
           udtExample.iState := 9010;
       9010: (* Reset *)
           udtExample.udtIolCom.xActivate := FALSE;
           IF udtExample.udtIolCom.xActive = FALSE THEN
               udtExample.iState := 32000;
           END_IF;
       32000: (* Finished *)
            (* This part of the example is successfully finished *)
           udtExample.iState := 32000;
           udtExample.iExample := 32000;
   END_CASE;
END IF;
```
# <span id="page-16-0"></span>6.2 Example 2: IOL\_X\_EXA\_AXL\_F\_IOL8\_2H\_LOC

Important: Only the AsynCom library is needed, the IOL\_Com library is not needed.

## 6.2.1 Plant

- AXC F 2152 (2404267)
	- AXL F IOL8 2H (1027843)

## 6.2.2 External components

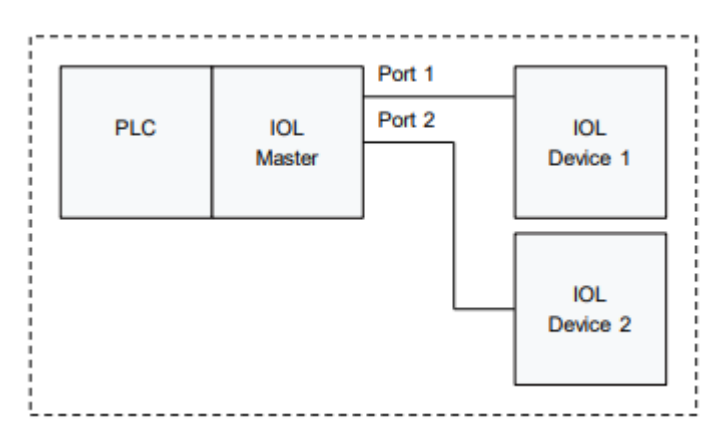

IOL device 1 = AXL E IOL DO8 M12 6P (2702659)

IOL device 2 = AXL E IOL DI8 M12 6P (2702658)

#### 6.2.3 Example description

In the example project, we find the function block ExampleMachine. This function block contains a state machine for each example with a detailed description about what we have to do to use the function block correctly.

The following examples can be executed:

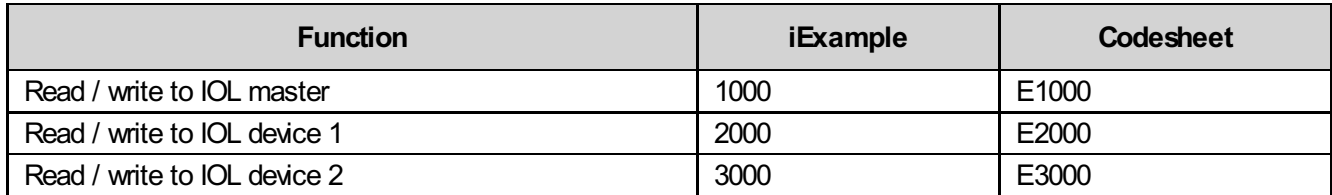

#### 6.2.3.1 Example machine

For starting ExampleMachine function block, the requested example can be selected at iExample input and xStart input has set to TRUE.

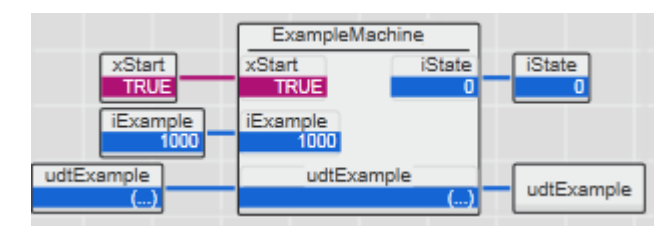

#### 6.2.3.2 State machine

#### 6.2.3.2.1 E1000

```
(*
** IOL master
*)
IF
   xStart = TRUE ANDudtExample.iExample = 1000
THEN
   CASE udtExample.iState OF
       0: (* Init *)
           (* IOL master = AXL F IOL8 2H - 1027843 *)
           udtExample.wSlot := WORD#16#0001;
           (* IOL master = AXL F IOL8 2H - 1027843 *)
           udtExample.bSubSlot := BYTE#16#00;
           (* Reset code *)
           wIndex := WORD#16#0024;
           iLen := 16;(* Deactivate first to have a reliable start condition *)
           udtExample.udtAsynCom.xActivate := FALSE;
           IF udtExample.udtAsynCom.xActive = FALSE THEN
              udtExample.iState := 10;
           END_IF;
       10: (* Activate *)
           udtExample.udtAsynCom.xActivate := TRUE;
           IF udtExample.udtAsynCom.xError = TRUE THEN
               (* Goto error handling *)
              udtExample.iState := 9000;
           ELSIF udtExample.udtAsynCom.xActive = TRUE THEN
              udtExample.iState := 100;
           END_IF;
       100: (* Read *)
           udtExample.udtAsynCom.udtRead.wIndex := wIndex;
           udtExample.udtAsynCom.udtRead.iMlen := iLen;
           udtExample.udtAsynCom.udtRead.xReq := TRUE;
           IF udtExample.udtAsynCom.xError = TRUE THEN
               (* Goto error handling *)
              udtExample.iState := 9000;
           ELSIF udtExample.udtAsynCom.udtRead.xDone = TRUE THEN
              udtExample.udtAsynCom.udtRead.xReq := FALSE;
               (* You can find the reset code in udtExample.udtAsynCom.udtRead.arrData *)
              udtExample.iState := 200;
           END_IF;
       200: (* Write *)
           udtExample.udtAsynCom.udtWrite.arrData[1] := BYTE#16#00;
           udtExample.udtAsynCom.udtWrite.arrData[2] := BYTE#16#02;
           udtExample.udtAsynCom.udtWrite.arrData[3] := BYTE#16#00;
           udtExample.udtAsynCom.udtWrite.arrData[4] := BYTE#16#02;
           udtExample.udtAsynCom.udtWrite.arrData[5] := BYTE#16#00;
           udtExample.udtAsynCom.udtWrite.arrData[6] := BYTE#16#02;
           udtExample.udtAsynCom.udtWrite.arrData[7] := BYTE#16#00;
           udtExample.udtAsynCom.udtWrite.arrData[8] := BYTE#16#02;
           udtExample.udtAsynCom.udtWrite.wIndex := wIndex;
           udtExample.udtAsynCom.udtWrite.iLen := iLen;
           udtExample.udtAsynCom.udtWrite.xReq := TRUE;
           IF udtExample.udtAsynCom.xError = TRUE THEN
               (* Goto error handling *)
               udtExample.iState := 9000;
           ELSIF udtExample.udtAsynCom.udtWrite.xDone = TRUE THEN
```
(\*

\*) IF

```
udtExample.udtAsynCom.udtWrite.xReq := FALSE;
               udtExample.iState := 300;
           END_IF;
       300: (* Read back *)
           udtExample.udtAsynCom.udtRead.wIndex := wIndex;
           udtExample.udtAsynCom.udtRead.iMlen := iLen;<br>udtExample.udtAsynCom.udtRead.xReq := TRUE;
           udtExample.udtAsynCom.udtRead.xReq
           IF udtExample.udtAsynCom.xError = TRUE THEN
               (* Goto error handling *)
               udtExample.iState := 9000;
           ELSIF
               udtExample.udtAsynCom.udtRead.xDone = TRUE AND
               (* Compare read data with write data *)
               udtExample.udtAsynCom.udtRead.arrData[1] = BYTE#16#00 AND
               udtExample.udtAsynCom.udtRead.arrData[2] = BYTE#16#02 AND
               udtExample.udtAsynCom.udtRead.arrData[3] = BYTE#16#00 AND
               udtExample.udtAsynCom.udtRead.arrData[4] = BYTE#16#02 AND
               udtExample.udtAsynCom.udtRead.arrData[5] = BYTE#16#00 AND
               udtExample.udtAsynCom.udtRead.arrData[6] = BYTE#16#02 AND
               udtExample.udtAsynCom.udtRead.arrData[7] = BYTE#16#00 AND
               udtExample.udtAsynCom.udtRead.arrData[8] = BYTE#16#02
           THEN
               udtExample.udtAsynCom.udtRead.xReq := FALSE;
               udtExample.iState := 32000;
           END_IF;
       9000: (* Error state *)
           (* Implement your error handling here *)
           udtExample.iState := udtExample.iState;
       32000: (* Finished *)
           (* This part of the example is successfully finished *)
           udtExample.iState := 32000;
           udtExample.iExample := 32000;
   END_CASE;
END_IF;
6.2.3.2.2 E2000
** 1st IOL device
   xStart = TRUE AND
   udtExample.iExample = 2000
THEN
   CASE udtExample.iState OF
       0: (* Init *)
           (* IOL master = AXL F IOL8 2H - 1027843 *)
           udtExample.wSlot := WORD#16#0001;
           (* 1st IOL device = AXL E IOL DO8 M12 6P - 2702659 *)
           udtExample.bSubSlot := BYTE#16#01;
           (* Reset code *)
           wIndex := WORD#16#0101;
           iLen := 2;
           (* Deactivate first to have a reliable start condition *)
           udtExample.udtAsynCom.xActivate := FALSE;
           IF udtExample.udtAsynCom.xActive = FALSE THEN
              udtExample.iState := 10;
           END_IF;
       10: (* Activate *)udtExample.udtAsynCom.xActivate := TRUE;
```

```
IF udtExample.udtAsynCom.xError = TRUE THEN
                (* Goto error handling *)
                udtExample.iState := 9000;
            ELSIF udtExample.udtAsynCom.xActive = TRUE THEN
                udtExample.iState := 100;
            END_IF;
        100: (* Read *)
            udtExample.udtAsynCom.udtRead.wIndex := wIndex;
            udtExample.udtAsynCom.udtRead.iMlen := iLen;
            udtExample.udtAsynCom.udtRead.xReq := TRUE;
            IF udtExample.udtAsynCom.xError = TRUE THEN
                (* Goto error handling *)
                udtExample.iState := 9000;
            ELSIF udtExample.udtAsynCom.udtRead.xDone = TRUE THEN
                udtExample.udtAsynCom.udtRead.xReq := FALSE;
                (* You can find the reset code in udtExample.udtAsynCom.udtRead.arrData *)
                udtExample.iState := 200;
            END_IF;
        200: (* Write *)
            udtExample.udtAsynCom.udtWrite.arrData[1] := BYTE#16#00;
            udtExample.udtAsynCom.udtWrite.arrData[2] := BYTE#16#02;
            udtExample.udtAsynCom.udtWrite.wIndex := wIndex;<br>udtExample.udtAsynCom.udtWrite.iLen := iLen;<br>udtExample.udtAsynCom.udtWrite.xReq := TRUE;
            udtExample.udtAsynCom.udtWrite.iLen
            udtExample.udtAsynCom.udtWrite.xReq
            IF udtExample.udtAsynCom.xError = TRUE THEN
                (* Goto error handling *)
                udtExample.iState := 9000;
            ELSIF udtExample.udtAsynCom.udtWrite.xDone = TRUE THEN
                udtExample.udtAsynCom.udtWrite.xReq := FALSE;
                udtExample.iState
            END_IF;
        300: (* Read back *)
            udtExample.udtAsynCom.udtRead.wIndex := wIndex;
            udtExample.udtAsynCom.udtRead.iMlen := iLen;
            udtExample.udtAsynCom.udtRead.xReq := TRUE;
            IF udtExample.udtAsynCom.xError = TRUE THEN
                (* Goto error handling *)
                udtExample.iState := 9000;
            ELSIF
                udtExample.udtAsynCom.udtRead.xDone = TRUE AND
                (* Compare read data with write data *)
               udtExample.udtAsynCom.udtRead.arrData[1] = BYTE#16#00 AND
               udtExample.udtAsynCom.udtRead.arrData[2] = BYTE#16#02
            THEN
                udtExample.udtAsynCom.udtRead.xReq := FALSE;
                udtExample.iState := 32000;
            END_IF;
        9000: (* Error state *)
            (* Implement your error handling here *)
            udtExample.iState := udtExample.iState;
        32000: (* Finished *)
            (* This part of the example is successfully finished *)
            udtExample.iState := 32000;
            udtExample.iExample := 32000;
   END_CASE;
END_IF;
```

```
6.2.3.2.3 E3000
```

```
(*
** 2nd IOL device
*)
IF
   xStart = TRUE ANDudtExample.iExample = 3000
THEN
   CASE udtExample.iState OF
       0: (* Init *)
           (* IOL master = AXL F IOL8 2H - 1027843 *)
           udtExample.wSlot := WORD#16#0001;
           (* 2nd IOL device = AXL E IOL DI8 M12 6P - 2702658 *)
           udtExample.bSubSlot := BYTE#16#02;
           (* Reset code *)
           wIndex := WORD#16#0101;
           iLen := 2;(* Deactivate first to have a reliable start condition *)
           udtExample.udtAsynCom.xActivate := FALSE;
           IF udtExample.udtAsynCom.xActive = FALSE THEN
              udtExample.iState := 10;
           END_IF;
       10: (* Activate *)udtExample.udtAsynCom.xActivate := TRUE;
           IF udtExample.udtAsynCom.xError = TRUE THEN
               (* Goto error handling *)
              udtExample.iState := 9000;
           ELSIF udtExample.udtAsynCom.xActive = TRUE THEN
               udtExample.iState := 100;
           END_IF;
       100: (* Read *)
           udtExample.udtAsynCom.udtRead.wIndex := wIndex;
           udtExample.udtAsynCom.udtRead.iMlen := iLen;
           udtExample.udtAsynCom.udtRead.xReq := TRUE;
           IF udtExample.udtAsynCom.xError = TRUE THEN
               udtExample.udtAsynCom.udtRead.xReq := FALSE;
               (* The connected IOL device has no reset code => Error = TRUE *)
               udtExample.iState := 9000;
           ELSIF udtExample.udtAsynCom.udtRead.xDone = TRUE THEN
               udtExample.udtAsynCom.udtRead.xReq := FALSE;
               (* You can find the reset code in udtExample.udtAsynCom.udtRead.arrData *)
              udtExample.iState := 200;
           END_IF;
       9000: (* Error state *)
           (* The connected IOL device has no reset code => Error = TRUE
           We continue with this example. *)
           udtExample.iState := 32000;
       32000: (* Finished *)
           (* This part of the example is successfully finished *)
           udtExample.iState := 32000;
           udtExample.iExample := 32000;
   END_CASE;
END_IF;
```
# <span id="page-21-0"></span>6.3 Example 3: IOL\_X\_EXA\_AXL\_F\_IOL8\_2H\_PN\_TPS

#### 6.3.1 Plant

- AXC F 2152 (2404267)
	- AXL F BK PN TPS (2403869)
		- AXL F IOL8 2H (1027843)

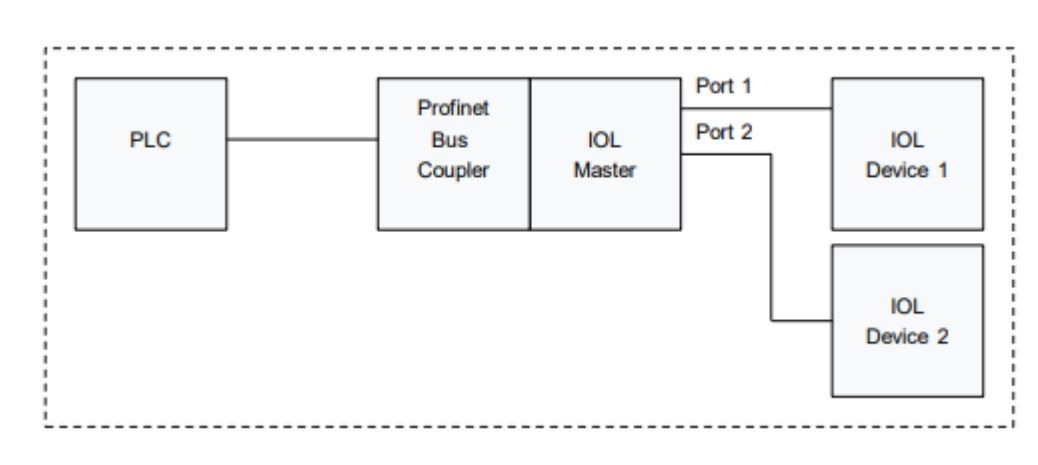

#### 6.3.2 External components

IOL device 1 = AXL E IOL DO8 M12 6P (2702659)

IOL device 2 = AXL E IOL DI8 M12 6P (2702658)

#### 6.3.3 Example description

In the example project, we find the function block ExampleMachine. This function block contains a state machine for each example with a detailed description about what we have to do to use the function block correctly.

The following examples can be executed:

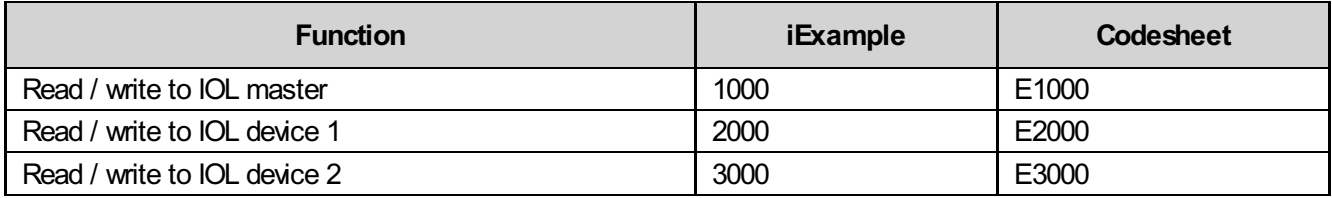

#### 6.3.3.1 Example machine

For starting ExampleMachine function block, the requested example can be selected at iExample input and xStart input has set to TRUE.

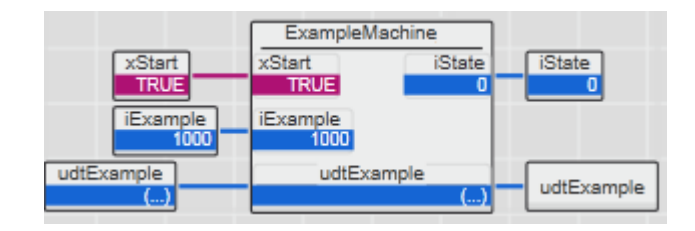

#### 6.3.3.2 State machine

```
6.3.3.2.1 E1000
```

```
(*
*** IOL master
*)
IF
   xStart = TRUE ANDudtExample.iExample = 1000
THEN
   CASE udtExample.iState OF
       0: (* Init *)
           (* Reset Code *)
           wIndex := WORD#16#0024;
           iWriteLength := 16;
           (* IOL master *)
           udtExample.dwNodeID := WORD#159;
           (* IOL master *)
           udtExample.udtIolCom.iPort := 0;
           udtExample.udtIolCom.iMode := 1;
           udtExample.udtIolCom.xRead Write := FALSE;
           udtExample.udtIolCom.xTrigger := FALSE;
           (* Deactivate to achieve a precise start condition *)
           udtExample.udtIolCom.xActivate := FALSE;
           IF udtExample.udtIolCom.xActive = FALSE THEN
              udtExample.iState := 10;
           END_IF;
       10: (* Activate *)
           udtExample.udtIolCom.xActivate := TRUE;
           IF udtExample.udtIolCom.xError = TRUE THEN
               (* Goto error handling *)
              udtExample.iState := 9000;
           ELSIF udtExample.udtIolCom.xActive = TRUE THEN
              udtExample.iState := 100;
           END_IF;
       100: (* Read *)udtExample.udtIolCom.wIndex := wIndex;
           udtExample.udtIolCom.xTrigger := TRUE;
           IF udtExample.udtIolCom.xError = TRUE THEN
               (* Goto error handling *)
              udtExample.iState := 9000;
           ELSIF udtExample.udtIoICom.xDone = TRUE THEN
              udtExample.udtIolCom.xTrigger := FALSE;
               (* You can find the reset code in udtExample.arrIOL_ReadData *)
              udtExample.iState := 200;
           END_IF;
       200: (* Write *)
           udtExample.arrIOL WriteData[0] := BYTE#16#00;
           udtExample.arrIOL\overline{W}riteData[1] := BYTE#16#02;
           udtExample.arrIOL WriteData[2] := BYTE#16#00;
           udtExample.arrIOL\overline{W}riteData[3] := BYTE#16#02;
```

```
udtExample.arrIOL_WriteData[4] := BYTE#16#00;<br>udtExample.arrIOL_WriteData[5] := BYTE#16#02;<br>udtExample.arrIOL_WriteData[6] := BYTE#16#00;
            udtExample.arrIOL WriteData[5]
            udtExample.arrIOL_WriteData[6] := BYTE#16#00;<br>udtExample.arrIOL_WriteData[7] := BYTE#16#02;
            udtExample.arrIOL_WriteData[7] := BYTE#16<br>udtExample.arrIOL_WriteData[7] := BYTE#16<br>udtExample.udtIolCom.wIndex := wIndex;
            udtExample.udtIolCom.wIndex
            udtExample.udtIolCom.xRead Write := TRUE;
            udtExample.udtIolCom.iWriteLength := iWriteLength;
            udtExample.udtIolCom.xTrigger := TRUE;
             IF udtExample.udtIolCom.xError = TRUE THEN
                 (* Goto error handling *)
                 udtExample.iState := 9000;
            ELSIF udtExample.udtIolCom.xDone = TRUE THEN
                 udtExample.udtIolCom.xTrigger := FALSE;
                 udtExample.iState := 300;
            END_IF;
        300: (* Read back *)
            udtExample.udtIolCom.wIndex := wIndex;
            udtExample.udtIolCom.xRead Write := FALSE;
            udtExample.udtIolCom.xTrigger := TRUE;
             IF udtExample.udtIolCom.xError = TRUE THEN
                 (* Goto error handling *)
                 udtExample.iState := 9000;
            ELSIF
                 udtExample.udtIolCom.xDone = TRUE AND
                 (* Compare read data with write data *)
                 udtExample.arrIOL ReadData[0] = BYTE#16#00 AND
                 udtExample.arrIOL ReadData[1] = BYTE#16#02 AND
                 udtExample.arrIOL_ReadData[2] = BYTE#16#00 AND
                 udtExample.arrIOL ReadData[3] = BYTE#16#02 AND
                 udtExample.arrIOL ReadData[4] = BYTE#16#00 AND
                 udtExample.arrIOL ReadData[5] = BYTE#16#02 AND
                 udtExample.arrIOL ReadData[6] = BYTE#16#00 AND
                 udtExample.arrIOL ReadData[7] = BYTE#16#02
            THEN
                 udtExample.udtIolCom.xTrigger := FALSE;
                 udtExample.iState := 32000;
            END_IF;
        9000: (* Error state *)
             (* Implement your error handling here *)
            udtExample.iState := udtExample.iState;
        32000: (* Finished *)
             (* This part of the example is successfully finished *)
            udtExample.iState := 32000;
            udtExample.iExample := 32000;
    END_CASE;
END_IF;
```

```
6.3.3.2.2 E2000
```

```
(*
** 1st IOL device
*)
TF
   xStart = TRIIF. ANDudtExample.iExample = 2000
THEN
   CASE udtExample.iState OF
       0: (* Init *)
          (* Reset code *)
          wIndex := WORD#16#0101;
          iWriteLength := 2;
```

```
(* IOL master *)
   udtExample.dwNodeID := WORD#159;
   (* 1st IOL device *)
   udtExample.udtIolCom.iPort := 1;
   udtExample.udtIolCom.iMode := 1;
   udtExample.udtIolCom.xRead Write := FALSE;
   udtExample.udtIolCom.xTrigger := FALSE;
   udtExample.udtIolCom.xActivate := TRUE;
   IF udtExample.udtIolCom.xError = TRUE THEN
       (* Goto error handling *)
       udtExample.iState := 9000;
   ELSIF udtExample.udtIolCom.xActive = TRUE THEN
       udtExample.iState := 100;
   END_IF;
100: (* Read *)
   udtExample.udtIolCom.wIndex := wIndex;
   udtExample.udtIolCom.xTrigger := TRUE;
   IF udtExample.udtIolCom.xError = TRUE THEN
       (* Goto error handling *)
       udtExample.iState := 9000;
   ELSIF udtExample.udtIolCom.xDone = TRUE THEN
       udtExample.udtIolCom.xTrigger := FALSE;
       (* You can find the reset code in udtExample.arrIOL_ReadData *)
       udtExample.iState := 200;
   END_IF;
200: (* Write *)
   udtExample.arrIOL WriteData[0] := BYTE#16#00;
   udtExample.arrIOL_WriteData[1] := BYTE#16#02;
   udtExample.udtIoICom.wIndex := wIndex;
   udtExample.udtIolCom.xRead Write := TRUE;
   udtExample.udtIolCom.iWriteLength := iWriteLength;
   udtExample.udtIolCom.xTrigger := TRUE;
   IF udtExample.udtIolCom.xError = TRUE THEN
       (* Goto error handling *)
       udtExample.iState := 9000;
   ELSIF udtExample.udtIolCom.xDone = TRUE THEN
       udtExample.udtIolCom.xTrigger := FALSE;
       udtExample.iState := 300;
   END_IF;
300: (* Read back *)
   udtExample.udtIolCom.wIndex := wIndex;
   udtExample.udtIolCom.xRead Write := FALSE;
   udtExample.udtIolCom.xTrigger := TRUE;
   IF udtExample.udtIolCom.xError = TRUE THEN
       (* Goto error handling *)
       udtExample.iState := 9000;
   ELSIF
       udtExample.udtIolCom.xDone = TRUE AND
       (* Compare read data with write data *)
       udtExample.arrIOL ReadData[0] = BYTE#16#00 AND
       udtExample.arrIOL ReadData[1] = BYTE#16#02
   THEN
       udtExample.udtIolCom.xTrigger := FALSE;
       udtExample.iState := 32000;
   END_IF;
9000: (* Error state *)
   (* Implement your error handling here *)
   udtExample.iState := udtExample.iState;
```

```
32000: (* Finished *)
            (* This part of the example is successfully finished *)
            udtExample.iState := 32000;
            udtExample.iExample := 32000;
    END_CASE;
END_IF;
```
#### 6.3.3.2.3 E3000

```
(*
** 2nd IOL device
*)
IF
   xStart = TRUE ANDudtExample.iExample = 3000
THEN
   CASE udtExample.iState OF
       0: (* Init *)
           (* Reset code *)
           wIndex := WORD#16#0101;
           iWriteLength := 2;
           (* IOL master *)
           udtExample.dwNodeID := WORD#159;
           (* 2nd IOL device *)
           udtExample.udtIolCom.iPort := 2;
           udtExample.udtIolCom.iMode := 1;
           udtExample.udtIolCom.xRead Write := FALSE;
           udtExample.udtIolCom.xTrigger := FALSE;
           udtExample.udtIolCom.xActivate := TRUE;
           IF udtExample.udtIolCom.xError = TRUE THEN
               (* Goto error handling *)
               udtExample.iState := 9000;
           ELSIF udtExample.udtIolCom.xActive = TRUE THEN
              udtExample.iState := 100;
           END_IF;
       100: (* Read *)
           udtExample.udtIolCom.wIndex := wIndex;
           udtExample.udtIolCom.xTrigger := TRUE;
           IF udtExample.udtIolCom.xError = TRUE THEN
               udtExample.udtIolCom.xTrigger := FALSE;
               (* Because this 2nd IOL device does not have the parameter "reset code"
               this read access causes an error *)
               udtExample.iState := 9000;
           ELSIF udtExample.udtIolCom.xDone = TRUE THEN
              udtExample.udtIolCom.xTrigger := FALSE;
               (* You can find the reset code in udtExample.arrIOL_ReadData *)
               udtExample.iState := 200;
           END_IF;
       9000: (* Error state *)
           (* Implement your error handling here.
           In this example we reset the IOL COM with deactivation and continue *)
           udtExample.iState := 9010;
       9010: (* Reset *)
           udtExample.udtIolCom.xActivate := FALSE;
           IF udtExample.udtIolCom.xActive = FALSE THEN
              udtExample.iState := 32000;
           END_IF;
       32000: (* Finished *)
           (* This part of the example is successfully finished *)
```

```
udtExample.iState := 32000;
                 udtExample.iExample := 32000;
      END_CASE;
 END_IF;
IOL_Basic_7<br>
u<br>
END_CASE;<br>
END_IF;
```
# <span id="page-27-0"></span>6.4 Example 4: IOL\_X\_EXA\_AXL\_SE\_IOL4\_LOC

Important: Only the AsynCom library is needed, the IOL\_Com library is not needed.

## 6.4.1 Plant

- AXC F 2152 (2404267)
	- AXL SE IOL4 (1088132)

## 6.4.2 External components

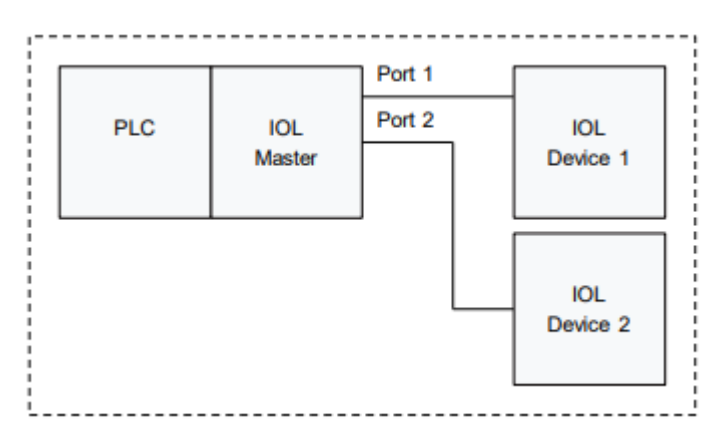

IOL device 1 = AXL E IOL DO8 M12 6P (2702659)

IOL device 2 = AXL E IOL DI8 M12 6P (2702658)

#### 6.4.3 Example description

In the example project, we find the function block ExampleMachine. This function block contains a state machine for each example with a detailed description about what we have to do to use the function block correctly.

The following examples can be executed:

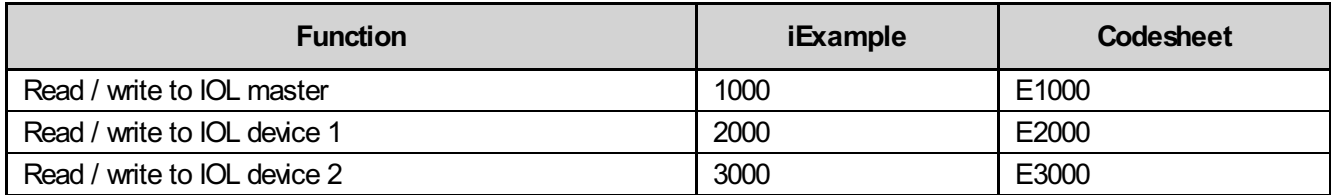

#### 6.4.3.1 Example machine

For starting ExampleMachine function block, the requested example can be selected at iExample input and xStart input has set to TRUE.

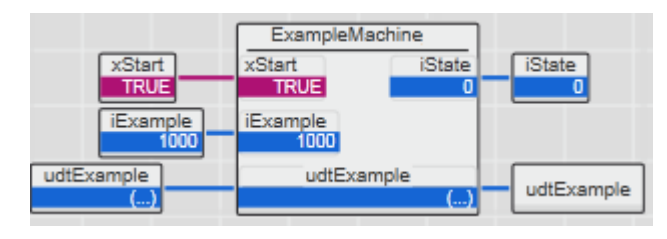

#### 6.4.3.2 State machine

#### 6.4.3.2.1 E1000

```
(*
** IOL master
*)
IF
   xStart = TRUE ANDudtExample.iExample = 1000
THEN
   CASE udtExample.iState OF
       0: (* Init *)
           (* IOL master = AXL F IOL8 2H - 1027843 *)
           udtExample.wSlot := WORD#16#0001;
           (* IOL master = AXL F IOL8 2H - 1027843 *)
           udtExample.bSubSlot := BYTE#16#00;
           (* Reset code *)
           wIndex := WORD#16#0716;
           iLen := 8;
           (* Deactivate first to have a reliable start condition *)
           udtExample.udtAsynCom.xActivate := FALSE;
           IF udtExample.udtAsynCom.xActive = FALSE THEN
              udtExample.iState := 10;
           END_IF;
       10: (* Activate *)
           udtExample.udtAsynCom.xActivate := TRUE;
           IF udtExample.udtAsynCom.xError = TRUE THEN
               (* Goto error handling *)
              udtExample.iState := 9000;
           ELSIF udtExample.udtAsynCom.xActive = TRUE THEN
              udtExample.iState := 100;
           END_IF;
       100: (* Read *)
           udtExample.udtAsynCom.udtRead.wIndex := wIndex;
           udtExample.udtAsynCom.udtRead.iMlen := iLen;
           udtExample.udtAsynCom.udtRead.xReq := TRUE;
           IF udtExample.udtAsynCom.xError = TRUE THEN
               (* Goto error handling *)
              udtExample.iState := 9000;
           ELSIF udtExample.udtAsynCom.udtRead.xDone = TRUE THEN
              udtExample.udtAsynCom.udtRead.xReq := FALSE;
               (* You can find the reset code in udtExample.udtAsynCom.udtRead.arrData *)
              udtExample.iState := 200;
           END_IF;
       200: (* Write *)
           udtExample.udtAsynCom.udtWrite.arrData[1] := BYTE#16#00;
           udtExample.udtAsynCom.udtWrite.arrData[2] := BYTE#16#02;
           udtExample.udtAsynCom.udtWrite.arrData[3] := BYTE#16#00;
           udtExample.udtAsynCom.udtWrite.arrData[4] := BYTE#16#02;
           udtExample.udtAsynCom.udtWrite.arrData[5] := BYTE#16#00;
           udtExample.udtAsynCom.udtWrite.arrData[6] := BYTE#16#02;
           udtExample.udtAsynCom.udtWrite.arrData[7] := BYTE#16#00;
           udtExample.udtAsynCom.udtWrite.arrData[8] := BYTE#16#02;
           udtExample.udtAsynCom.udtWrite.wIndex := wIndex;
           udtExample.udtAsynCom.udtWrite.iLen := iLen;
           udtExample.udtAsynCom.udtWrite.xReq := TRUE;
           IF udtExample.udtAsynCom.xError = TRUE THEN
               (* Goto error handling *)
               udtExample.iState := 9000;
           ELSIF udtExample.udtAsynCom.udtWrite.xDone = TRUE THEN
```
(\*

\*) IF

```
udtExample.udtAsynCom.udtWrite.xReq := FALSE;
               udtExample.iState := 300;
           END_IF;
       300: (* Read back *)
           udtExample.udtAsynCom.udtRead.wIndex := wIndex;
           udtExample.udtAsynCom.udtRead.iMlen := iLen;<br>udtExample.udtAsynCom.udtRead.xReq := TRUE;
           udtExample.udtAsynCom.udtRead.xReq
           IF udtExample.udtAsynCom.xError = TRUE THEN
               (* Goto error handling *)
               udtExample.iState := 9000;
           ELSIF
               udtExample.udtAsynCom.udtRead.xDone = TRUE AND
               (* Compare read data with write data *)
               udtExample.udtAsynCom.udtRead.arrData[1] = BYTE#16#00 AND
               udtExample.udtAsynCom.udtRead.arrData[2] = BYTE#16#02 AND
               udtExample.udtAsynCom.udtRead.arrData[3] = BYTE#16#00 AND
               udtExample.udtAsynCom.udtRead.arrData[4] = BYTE#16#02 AND
               udtExample.udtAsynCom.udtRead.arrData[5] = BYTE#16#00 AND
               udtExample.udtAsynCom.udtRead.arrData[6] = BYTE#16#02 AND
               udtExample.udtAsynCom.udtRead.arrData[7] = BYTE#16#00 AND
               udtExample.udtAsynCom.udtRead.arrData[8] = BYTE#16#02
           THEN
               udtExample.udtAsynCom.udtRead.xReq := FALSE;
               udtExample.iState := 32000;
           END_IF;
       9000: (* Error state *)
           (* Implement your error handling here *)
           udtExample.iState := udtExample.iState;
       32000: (* Finished *)
           (* This part of the example is successfully finished *)
           udtExample.iState := 32000;
           udtExample.iExample := 32000;
   END_CASE;
END_IF;
6.4.3.2.2 E2000
** 1st IOL device
   xStart = TRUE AND
   udtExample.iExample = 2000
THEN
   CASE udtExample.iState OF
       0: (* Init *)
           (* IOL master *)
           udtExample.wSlot := WORD#16#0001;
           (* 1st IOL device = AXL E IOL DO8 M12 6P - 2702659 *)
           udtExample.bSubSlot := BYTE#16#01;
           (* Reset code *)
           wIndex := WORD#16#0101;
           iLen := 2;
           (* Deactivate first to have a reliable start condition *)
           udtExample.udtAsynCom.xActivate := FALSE;
           IF udtExample.udtAsynCom.xActive = FALSE THEN
              udtExample.iState := 10;
           END_IF;
       10: (* Activate *)udtExample.udtAsynCom.xActivate := TRUE;
```

```
IF udtExample.udtAsynCom.xError = TRUE THEN
                (* Goto error handling *)
                udtExample.iState := 9000;
            ELSIF udtExample.udtAsynCom.xActive = TRUE THEN
                udtExample.iState := 100;
            END_IF;
        100: (* Read *)
            udtExample.udtAsynCom.udtRead.wIndex := wIndex;
            udtExample.udtAsynCom.udtRead.iMlen := iLen;
            udtExample.udtAsynCom.udtRead.xReq := TRUE;
            IF udtExample.udtAsynCom.xError = TRUE THEN
                (* Goto error handling *)
                udtExample.iState := 9000;
            ELSIF udtExample.udtAsynCom.udtRead.xDone = TRUE THEN
                udtExample.udtAsynCom.udtRead.xReq := FALSE;
                (* You can find the reset code in udtExample.udtAsynCom.udtRead.arrData *)
                udtExample.iState := 200;
            END_IF;
        200: (* Write *)
            udtExample.udtAsynCom.udtWrite.arrData[1] := BYTE#16#00;
            udtExample.udtAsynCom.udtWrite.arrData[2] := BYTE#16#02;
            udtExample.udtAsynCom.udtWrite.wIndex := wIndex;<br>udtExample.udtAsynCom.udtWrite.iLen := iLen;<br>udtExample.udtAsynCom.udtWrite.xReq := TRUE;
            udtExample.udtAsynCom.udtWrite.iLen
            udtExample.udtAsynCom.udtWrite.xReq
            IF udtExample.udtAsynCom.xError = TRUE THEN
                (* Goto error handling *)
                udtExample.iState := 9000;
            ELSIF udtExample.udtAsynCom.udtWrite.xDone = TRUE THEN
                udtExample.udtAsynCom.udtWrite.xReq := FALSE;
                udtExample.iState
            END_IF;
        300: (* Read back *)
            udtExample.udtAsynCom.udtRead.wIndex := wIndex;
            udtExample.udtAsynCom.udtRead.iMlen := iLen;
            udtExample.udtAsynCom.udtRead.xReq := TRUE;
            IF udtExample.udtAsynCom.xError = TRUE THEN
                (* Goto error handling *)
                udtExample.iState := 9000;
            ELSIF
                udtExample.udtAsynCom.udtRead.xDone = TRUE AND
                (* Compare read data with write data *)
               udtExample.udtAsynCom.udtRead.arrData[1] = BYTE#16#00 AND
               udtExample.udtAsynCom.udtRead.arrData[2] = BYTE#16#02
            THEN
                udtExample.udtAsynCom.udtRead.xReq := FALSE;
                udtExample.iState := 32000;
            END_IF;
        9000: (* Error state *)
            (* Implement your error handling here *)
            udtExample.iState := udtExample.iState;
        32000: (* Finished *)
            (* This part of the example is successfully finished *)
            udtExample.iState := 32000;
            udtExample.iExample := 32000;
   END_CASE;
END_IF;
```

```
6.4.3.2.3 E3000
```

```
(*
** 2nd IOL device
*)
IF
   xStart = TRUE ANDudtExample.iExample = 3000
THEN
   CASE udtExample.iState OF
       0: (* Init *)
           (* IOL master = AXL F IOL8 2H - 1027843 *)
           udtExample.wSlot := WORD#16#0001;
           (* 2nd IOL device = AXL E IOL DI8 M12 6P - 2702658 *)
           udtExample.bSubSlot := BYTE#16#02;
           (* Reset code *)
           wIndex := WORD#16#0101;
           iLen := 2;(* Deactivate first to have a reliable start condition *)
           udtExample.udtAsynCom.xActivate := FALSE;
           IF udtExample.udtAsynCom.xActive = FALSE THEN
              udtExample.iState := 10;
           END_IF;
       10: (* Activate *)udtExample.udtAsynCom.xActivate := TRUE;
           IF udtExample.udtAsynCom.xError = TRUE THEN
               (* Goto error handling *)
              udtExample.iState := 9000;
           ELSIF udtExample.udtAsynCom.xActive = TRUE THEN
               udtExample.iState := 100;
           END_IF;
       100: (* Read *)
           udtExample.udtAsynCom.udtRead.wIndex := wIndex;
           udtExample.udtAsynCom.udtRead.iMlen := iLen;
           udtExample.udtAsynCom.udtRead.xReq := TRUE;
           IF udtExample.udtAsynCom.xError = TRUE THEN
               udtExample.udtAsynCom.udtRead.xReq := FALSE;
               (* The connected IOL device has no reset code => Error = TRUE *)
               udtExample.iState := 9000;
           ELSIF udtExample.udtAsynCom.udtRead.xDone = TRUE THEN
               udtExample.udtAsynCom.udtRead.xReq := FALSE;
               (* You can find the reset code in udtExample.udtAsynCom.udtRead.arrData *)
              udtExample.iState := 200;
           END_IF;
       9000: (* Error state *)
           (* The connected IOL device has no reset code => Error = TRUE
           We continue with this example. *)
           udtExample.iState := 32000;
       32000: (* Finished *)
           (* This part of the example is successfully finished *)
           udtExample.iState := 32000;
           udtExample.iExample := 32000;
       END_CASE;
END_IF;
```
# <span id="page-32-0"></span>6.5 Example 5: IOL\_X\_EXA\_AXL\_SE\_IOL4\_PN\_TPS

#### 6.5.1 Plant

- AXC F 2152 (2404267)
	- AXL F BK PN TPS (2403869)
		- AXL SE IOL4 (1088132)

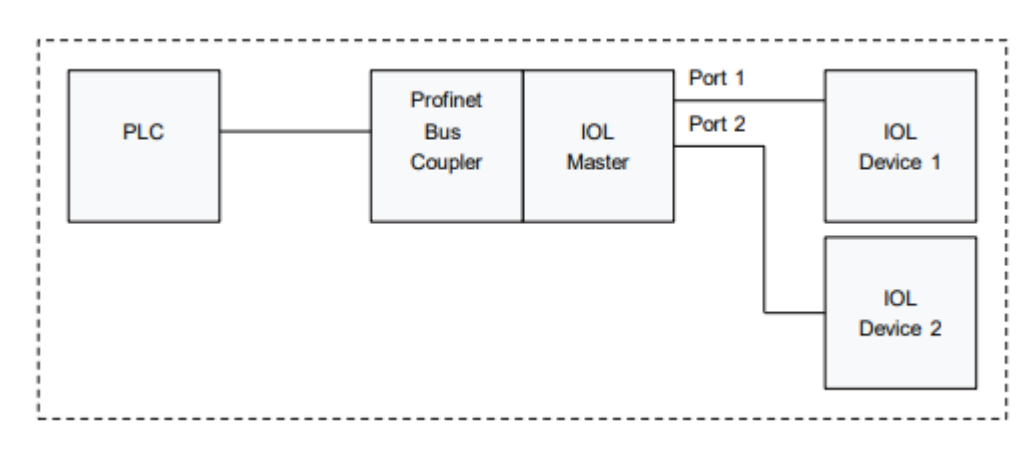

## 6.5.2 External components

IOL device 1 = AXL E IOL DO8 M12 6P (2702659)

IOL device 2 = AXL E IOL DI8 M12 6P (2702658)

## 6.5.3 Example description

In the example project, we find the function block ExampleMachine. This function block contains a state machine for each example with a detailed description about what we have to do to use the function block correctly.

The following examples can be executed:

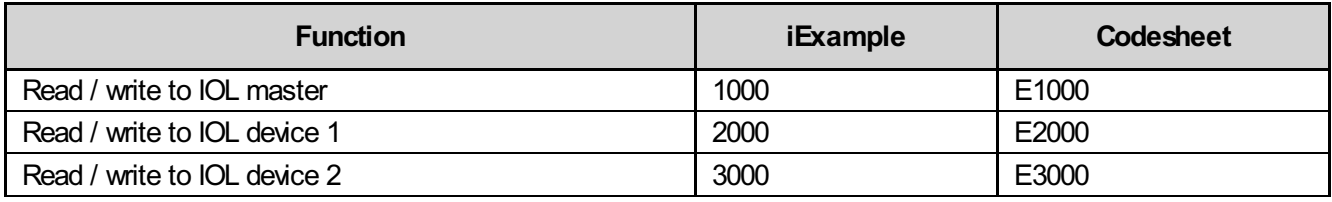

#### 6.5.3.1 Example machine

For starting ExampleMachine function block, the requested example can be selected at iExample input and xStart input has set to TRUE.

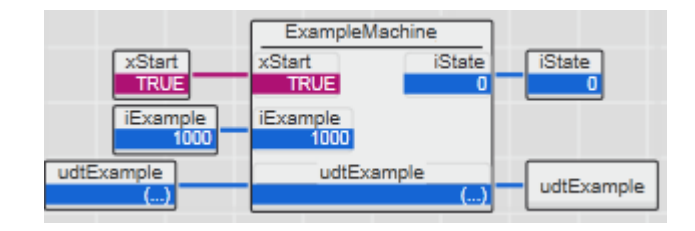

#### 6.5.3.2 State machine

```
6.5.3.2.1 E1000
```

```
(*
** IOL master
*)
IF
   xStart = TRUE ANDudtExample.iExample = 1000
THEN
   CASE udtExample.iState OF
       0: (* Init *)
           (* Reset Code *)
           wIndex := WORD#16#0024;
           iWriteLength := 8;
           (* IOL master *)
           udtExample.dwNodeID := WORD#37;
           (* IOL master *)
           udtExample.udtIolCom.iPort := 0;
           udtExample.udtIolCom.iMode := 1;
           udtExample.udtIolCom.xRead Write := FALSE;
           udtExample.udtIolCom.xTrigger := FALSE;
           (* Deactivate to achieve a precise start condition *)
           udtExample.udtIolCom.xActivate := FALSE;
           IF udtExample.udtIolCom.xActive = FALSE THEN
              udtExample.iState := 10;
           END_IF;
       10: (* Activate *)
           udtExample.udtIolCom.xActivate := TRUE;
           IF udtExample.udtIolCom.xError = TRUE THEN
               (* Goto error handling *)
              udtExample.iState := 9000;
           ELSIF udtExample.udtIolCom.xActive = TRUE THEN
              udtExample.iState := 100;
           END_IF;
       100: (* Read *)udtExample.udtIolCom.wIndex := wIndex;
           udtExample.udtIolCom.xTrigger := TRUE;
           IF udtExample.udtIolCom.xError = TRUE THEN
               (* Goto error handling *)
              udtExample.iState := 9000;
           ELSIF udtExample.udtIoICom.xDone = TRUE THEN
              udtExample.udtIolCom.xTrigger := FALSE;
               (* You can find the reset code in udtExample.arrIOL_ReadData *)
              udtExample.iState := 200;
           END_IF;
       200: (* Write *)
           udtExample.arrIOL WriteData[0] := BYTE#16#00;
           udtExample.arrIOL\overline{W}riteData[1] := BYTE#16#02;
           udtExample.arrIOL WriteData[2] := BYTE#16#00;
           udtExample.arrIOL\overline{W}riteData[3] := BYTE#16#02;
```

```
udtExample.arrIOL_WriteData[4] := BYTE#16#00;<br>udtExample.arrIOL_WriteData[5] := BYTE#16#02;<br>udtExample.arrIOL_WriteData[6] := BYTE#16#00;
            udtExample.arrIOL WriteData[5]
            udtExample.arrIOL_WriteData[6] := BYTE#16#00;<br>udtExample.arrIOL_WriteData[7] := BYTE#16#02;
            udtExample.arrIOL_writeData[7] := BYTE#16<br>udtExample.arrIOL_WriteData[7] := BYTE#16<br>udtExample.udtIolCom.wIndex := wIndex;
            udtExample.udtIolCom.wIndex
            udtExample.udtIolCom.xRead Write := TRUE;
            udtExample.udtIolCom.iWriteLength := iWriteLength;
            udtExample.udtIolCom.xTrigger := TRUE;
             IF udtExample.udtIolCom.xError = TRUE THEN
                 (* Goto error handling *)
                 udtExample.iState := 9000;
            ELSIF udtExample.udtIolCom.xDone = TRUE THEN
                 udtExample.udtIolCom.xTrigger := FALSE;
                 udtExample.iState := 300;
            END_IF;
        300: (* Read back *)
            udtExample.udtIolCom.wIndex := wIndex;
            udtExample.udtIolCom.xRead Write := FALSE;
            udtExample.udtIolCom.xTrigger := TRUE;
             IF udtExample.udtIolCom.xError = TRUE THEN
                 (* Goto error handling *)
                 udtExample.iState := 9000;
            ELSIF
                 udtExample.udtIolCom.xDone = TRUE AND
                 (* Compare read data with write data *)
                 udtExample.arrIOL ReadData[0] = BYTE#16#00 AND
                 udtExample.arrIOL ReadData[1] = BYTE#16#02 AND
                 udtExample.arrIOL_ReadData[2] = BYTE#16#00 AND
                 udtExample.arrIOL ReadData[3] = BYTE#16#02 AND
                 udtExample.arrIOL ReadData[4] = BYTE#16#00 AND
                 udtExample.arrIOL ReadData[5] = BYTE#16#02 AND
                 udtExample.arrIOL ReadData[6] = BYTE#16#00 AND
                 udtExample.arrIOL ReadData[7] = BYTE#16#02
            THEN
                 udtExample.udtIolCom.xTrigger := FALSE;
                 udtExample.iState := 32000;
            END_IF;
        9000: (* Error state *)
             (* Implement your error handling here *)
            udtExample.iState := udtExample.iState;
        32000: (* Finished *)
             (* This part of the example is successfully finished *)
            udtExample.iState := 32000;
            udtExample.iExample := 32000;
    END_CASE;
END_IF;
```

```
6.5.3.2.2 E2000
```

```
(*
** 1st IOL device
*)
TF
   xStart = TRIIF. ANDudtExample.iExample = 2000
THEN
   CASE udtExample.iState OF
       0: (* Init *)
          (* Reset code *)
          wIndex := WORD#16#0101;
          iWriteLength := 2;
```

```
(* IOL master *)
   udtExample.dwNodeID := WORD#37;
   (* 1st IOL device *)
   udtExample.udtIolCom.iPort := 1;
   udtExample.udtIolCom.iMode := 1;
   udtExample.udtIolCom.xRead Write := FALSE;
   udtExample.udtIolCom.xTrigger := FALSE;
   udtExample.udtIolCom.xActivate := TRUE;
   IF udtExample.udtIolCom.xError = TRUE THEN
       (* Goto error handling *)
       udtExample.iState := 9000;
   ELSIF udtExample.udtIolCom.xActive = TRUE THEN
       udtExample.iState := 100;
   END_IF;
100: (* Read *)
   udtExample.udtIolCom.wIndex := wIndex;
   udtExample.udtIolCom.xTrigger := TRUE;
   IF udtExample.udtIolCom.xError = TRUE THEN
       (* Goto error handling *)
       udtExample.iState := 9000;
   ELSIF udtExample.udtIolCom.xDone = TRUE THEN
       udtExample.udtIolCom.xTrigger := FALSE;
       (* You can find the reset code in udtExample.arrIOL_ReadData *)
       udtExample.iState := 200;
   END_IF;
200: (* Write *)
   udtExample.arrIOL WriteData[0] := BYTE#16#00;
   udtExample.arrIOL_WriteData[1] := BYTE#16#02;
   udtExample.udtIoICom.wIndex := wIndex;
   udtExample.udtIolCom.xRead Write := TRUE;
   udtExample.udtIolCom.iWriteLength := iWriteLength;
   udtExample.udtIolCom.xTrigger := TRUE;
   IF udtExample.udtIolCom.xError = TRUE THEN
       (* Goto error handling *)
       udtExample.iState := 9000;
   ELSIF udtExample.udtIolCom.xDone = TRUE THEN
       udtExample.udtIolCom.xTrigger := FALSE;
       udtExample.iState := 300;
   END_IF;
300: (* Read back *)
   udtExample.udtIolCom.wIndex := wIndex;
   udtExample.udtIolCom.xRead Write := FALSE;
   udtExample.udtIolCom.xTrigger := TRUE;
   IF udtExample.udtIolCom.xError = TRUE THEN
       (* Goto error handling *)
       udtExample.iState := 9000;
   ELSIF
       udtExample.udtIolCom.xDone = TRUE
       (* Compare read data with write data *)
       AND udtExample.arrIOL ReadData[0] = BYTE#16#00
       AND udtExample.arrIOL ReadData[1] = BYTE#16#02
   THEN
       udtExample.udtIolCom.xTrigger := FALSE;
       udtExample.iState := 32000;
   END_IF;
9000: (* Error state *)
   (* Implement your error handling here *)
   udtExample.iState := udtExample.iState;
```

```
32000: (* Finished *)
            (* This part of the example is successfully finished *)
            udtExample.iState := 32000;
            udtExample.iExample := 32000;
    END_CASE;
END_IF;
```
#### 6.5.3.2.3 E3000

```
(*
** 2nd IOL device
*)
IF
   xStart = TRUE ANDudtExample.iExample = 3000
THEN
   CASE udtExample.iState OF
       0: (* Init *)
           (* Reset code *)
           wIndex := WORD#16#0101;
           iWriteLength := 2;
           (* IOL master *)
           udtExample.dwNodeID := WORD#37;
           (* 2nd IOL device *)
           udtExample.udtIolCom.iPort := 2;
           udtExample.udtIolCom.iMode := 1;
           udtExample.udtIolCom.xRead Write := FALSE;
           udtExample.udtIolCom.xTrigger := FALSE;
           udtExample.udtIolCom.xActivate := TRUE;
           IF udtExample.udtIolCom.xError = TRUE THEN
               (* Goto error handling *)
               udtExample.iState := 9000;
           ELSIF udtExample.udtIolCom.xActive = TRUE THEN
              udtExample.iState := 100;
           END_IF;
       100: (* Read *)
           udtExample.udtIolCom.wIndex := wIndex;
           udtExample.udtIolCom.xTrigger := TRUE;
           IF udtExample.udtIolCom.xError = TRUE THEN
               udtExample.udtIolCom.xTrigger := FALSE;
               (* Because this 2nd IOL device does not have the parameter "reset code"
               this read access causes an error *)
               udtExample.iState := 9000;
           ELSIF udtExample.udtIolCom.xDone = TRUE THEN
              udtExample.udtIolCom.xTrigger := FALSE;
               (* You can find the reset code in udtExample.arrIOL_ReadData *)
               udtExample.iState := 200;
           END_IF;
       9000: (* Error state *)
           (* Implement your error handling here.
           In this example we reset the IOL COM with deactivation and continue *)
           udtExample.iState := 9010;
       9010: (* Reset *)
           udtExample.udtIolCom.xActivate := FALSE;
           IF udtExample.udtIolCom.xActive = FALSE THEN
              udtExample.iState := 32000;
           END_IF;
       32000: (* Finished *)
           (* This part of the example is successfully finished *)
```

```
udtExample.iState := 32000;
                 udtExample.iExample := 32000;
      END_CASE;
 END_IF;
IOL_Basic_7<br>
u<br>
END_CASE;<br>
END_IF;
```
# <span id="page-38-0"></span>6.6 Example 6: IOL\_X\_EXA\_MA8\_PN\_DI8

#### 6.6.1 Plant

- AXC F 2152 (2404267)
	- IOL MA8 PN DI8 (1072838)

## 6.6.2 External components

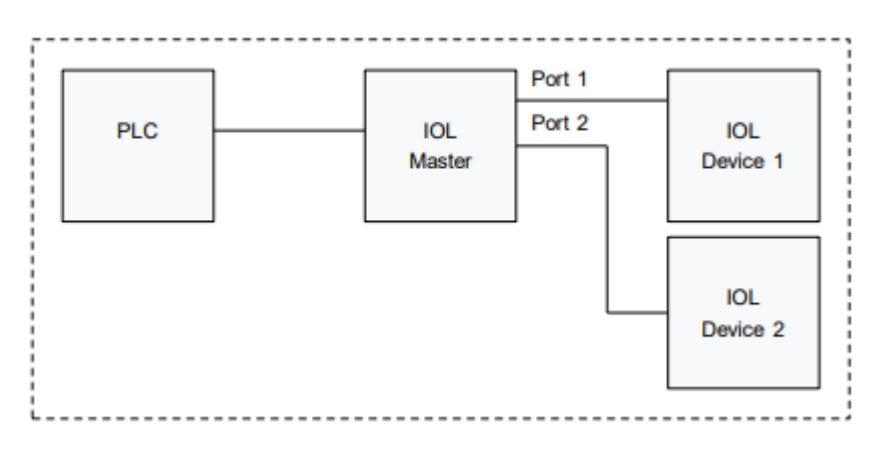

IOL device 1 = AXL E IOL DO8 M12 6P (2702659)

IOL device 2 = AXL E IOL DI8 M12 6P (2702658)

## 6.6.3 Example description

Read article numbers of IOL devices.

#### 6.6.3.1 Example machine

For starting ExampleMachine function block, xStart input has set to TRUE.

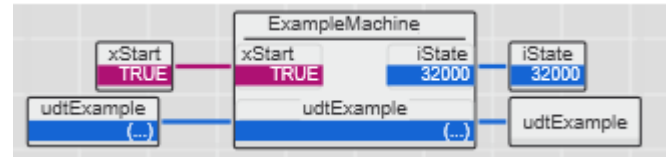

#### 6.6.3.2 State machine

```
CASE iState OF
    0: (* Wait for start of example program *)
        iIndex := 0;IF xStart = TRUE THEN
            iState := 1;END_IF;
    1: (* Init *)
        iIteration := 0;<br>iIterationMax := 1;
        iIterationMax
```

```
udtExample.xActivate := FALSE;
   udtExample.xPNIO Data Valid := TRUE;
   udtExample.udtConfig.wIndex := WORD#0;
   udtExample.iMode := 0;<br>udtExample.xTriqqer := FALSE:
   udtExample.xTrigger
   udtExample.xRead Write := FALSE;
   udtExample.iPort := 0;
   (* Article number *)
   udtExample.wIndex := WORD#16#13;
   udtExample.bSubIndex := BYTE#0;
   udtExample.iWriteLength := 1;
   IF udtExample.xActive = FALSE THEN
       iState := 10;END_IF;
10: (* Loop *)
   IF iIteration = 0 THEN
       (* AXL E IOL DO8 M12 6P - 2702659 *)
       udtExample.iPort := 1;(* Reference value *)
       strRef := '2702659';
   ELSE
       (* AXL E IOL DI8 M12 6P - 2702658 *)
       udtExample.iPort := 2;(* Reference value *)
       strRef := '2702658';
   END_IF;
    (* Activating of function block and starting read instruction *)
   udtExample.xActivate := TRUE;<br>udtExample.xTriqqer := TRUE:
   udtExample.xTrigger
   IF udtExample.xError = TRUE THEN
       (* Goto error handling *)
       iState := 9000;
   ELSIF udtExample.xDone = TRUE THEN
       (* Copy elementary data types from a byte stream to a variable *)
       BUF TO STRING X1.REQ := TRUE;
       BUF_TO_STRING_X1.BUF_OFFS := DINT#0;
       BUF TO STRING X1.BUF CNT := DINT#7;
       \text{if state} := 20;
   END_IF;
20: (* When copy operation is complete *)
   IF
       BUF TO STRING X1. DONE = TRUE AND
       EQ STRING(strTmp, strRef) = TRUE
   THEN
       udtExample.xTrigger := FALSE;
       BUF TO STRING X1.REQ := FALSE;
       iState := 100;
   ELSE
       (* Goto error handling *)
       iState := 9000;
   END_IF;
100: (* If iteration is finished then go to next state *)
   IF iIteration = iIterationMax THEN
       iState := 32000;
   ELSE
       iIteration := iIteration + 1;
       iState := 10;
   END_IF;
9000: (* Error state *)
```

```
(* Implement your error handling here *)
   iState := 9000;32000: (* End *)
   IF xStart = FALSE THEN(* Restart *)
       iState := 0;END_IF;
```
END\_CASE;

# <span id="page-41-0"></span>7 Appendix

# <span id="page-41-1"></span>7.1 IO-Link diagnostics<sup>1,2</sup>

1 IO-Link Community, IOL-Interface-Spec\_10002\_V112\_Jul13, page 85

2 IO-Link Community, IOL-Comm-Spec\_10002\_V10\_090118.doc, pages 115-116

## 7.1.1 IOL-M Error\_Codes

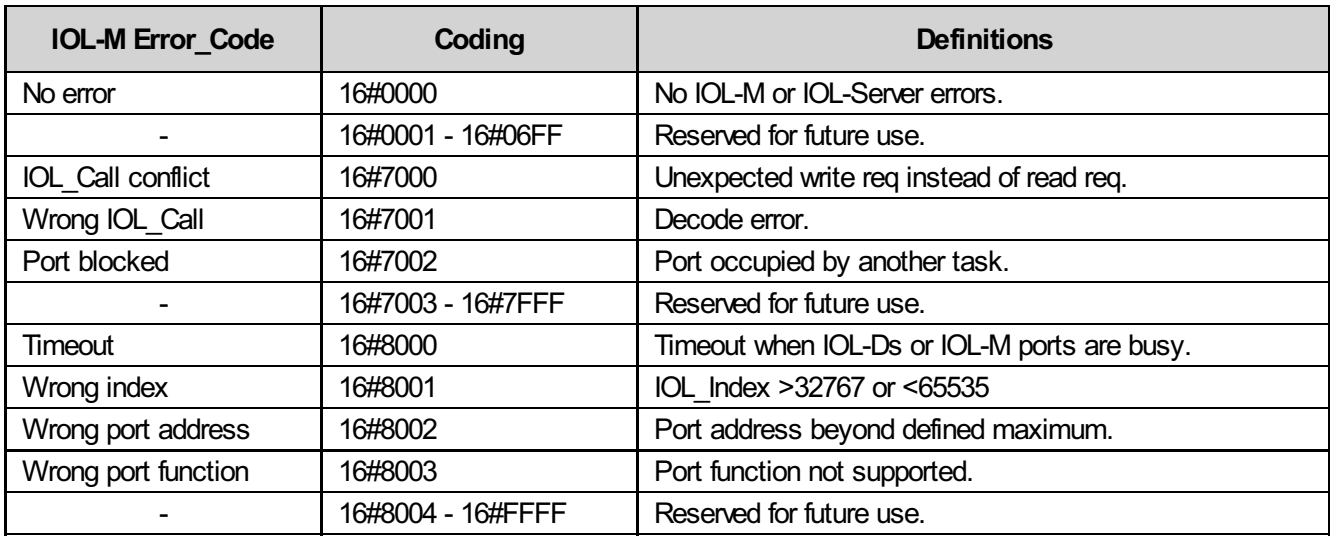

## 7.1.2 Error codes

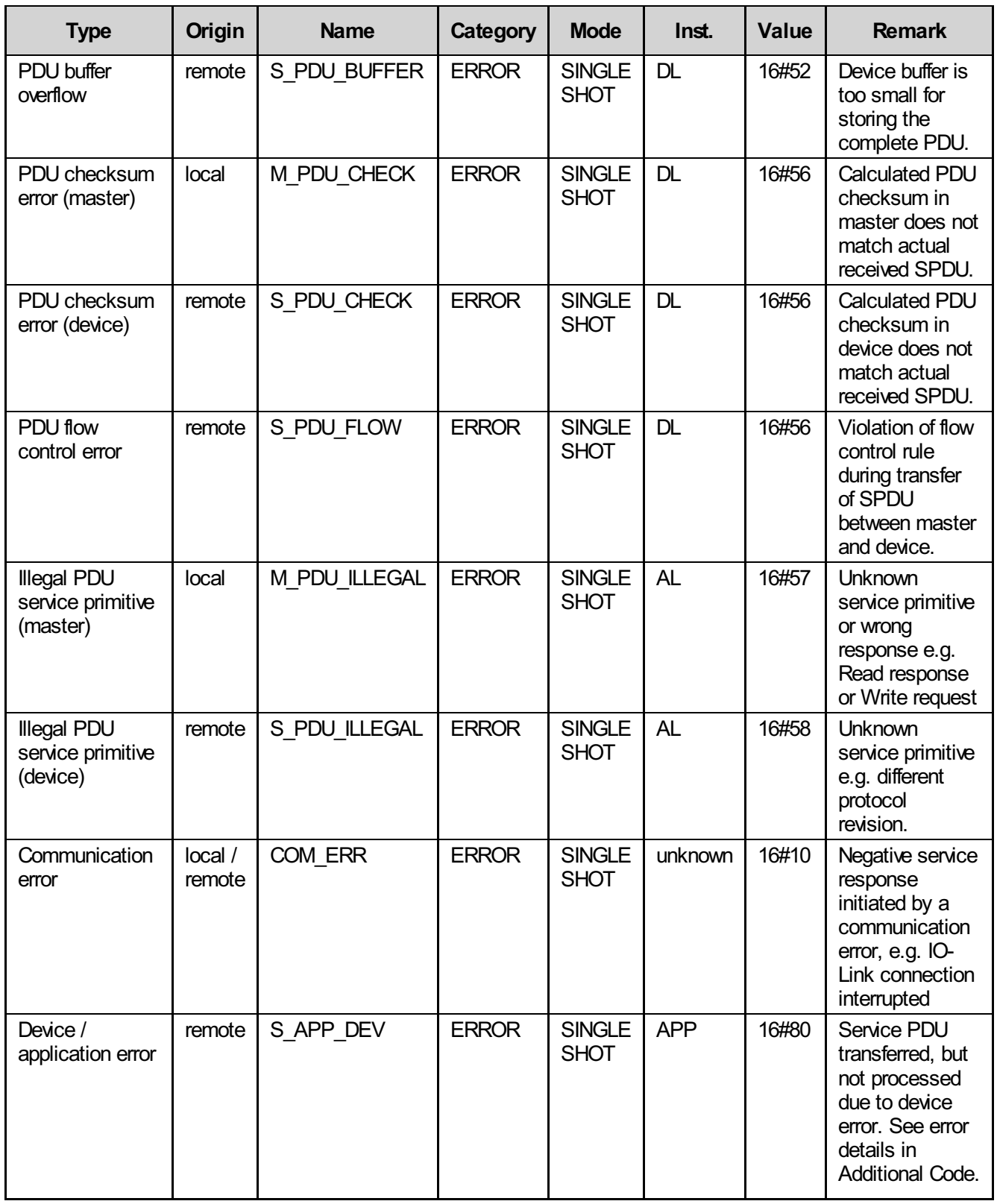

# 7.1.3 Additional codes for error code S\_APP\_DEV

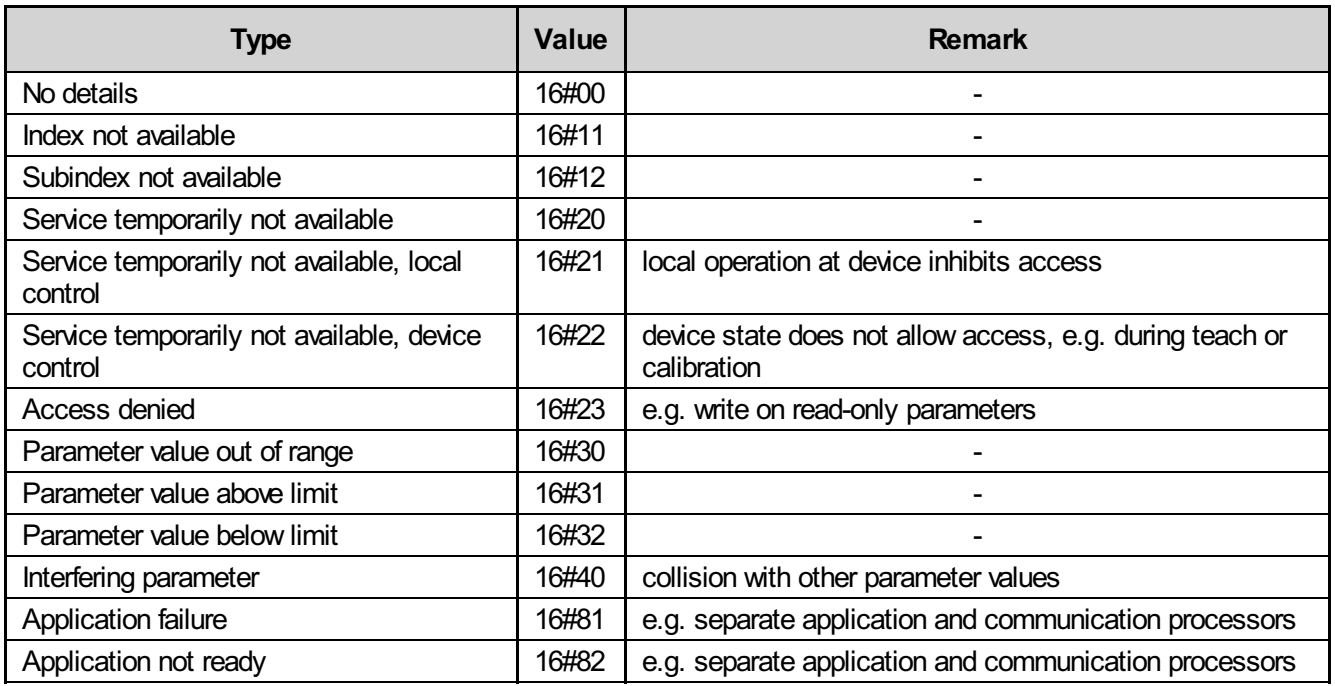

# <span id="page-44-0"></span>7.2 Diagnosis of used firmware function blocks

## 7.2.1 PDI\_READ

for PLCnext Engineer

ERROR = TRUE

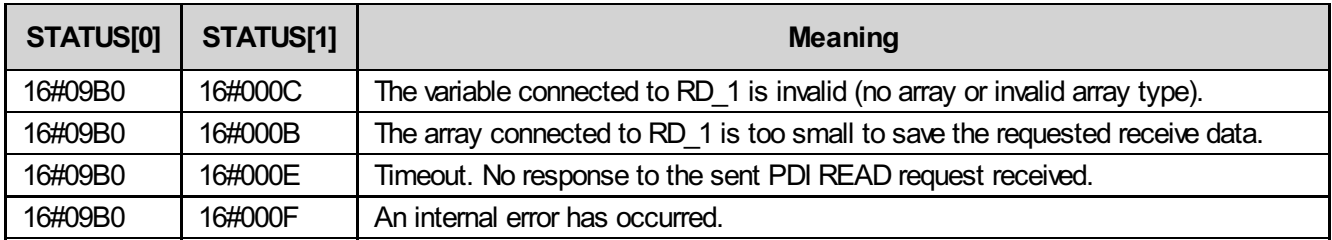

When receiving a negative confirmation as response to a PDI\_READ request, the Axioline module directly copies the received error code (Error\_Code and Add\_Info) to STATUS[0] or STATUS[1]. These error codes are modulespecific. For a description see the respective module documentation.

## 7.2.2 PDI\_WRITE

for PLCnext Engineer

ERROR = TRUE

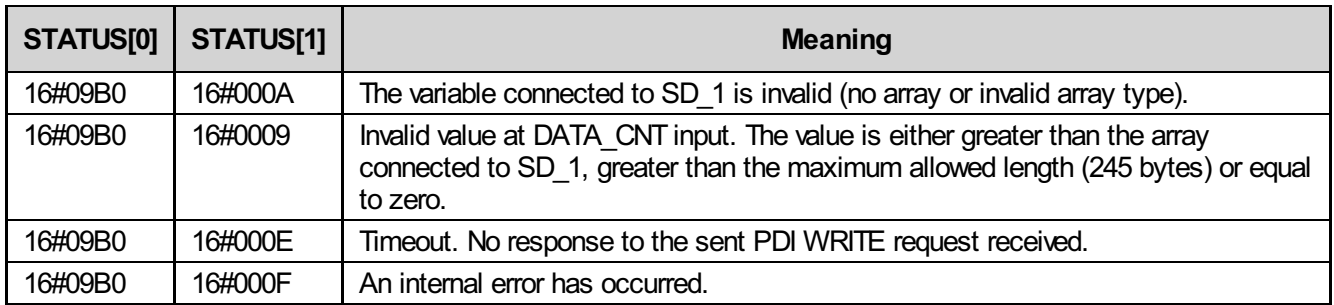

When receiving a negative confirmation as response to a PDI\_WRITE request, the Axioline module directly copies the received error code (Error Code and Add Info) to STATUS[0] or STATUS[1]. These error codes are modulespecific. For a description see the respective module documentation.

## 7.2.3 RDREC

for PLCnext Engineer

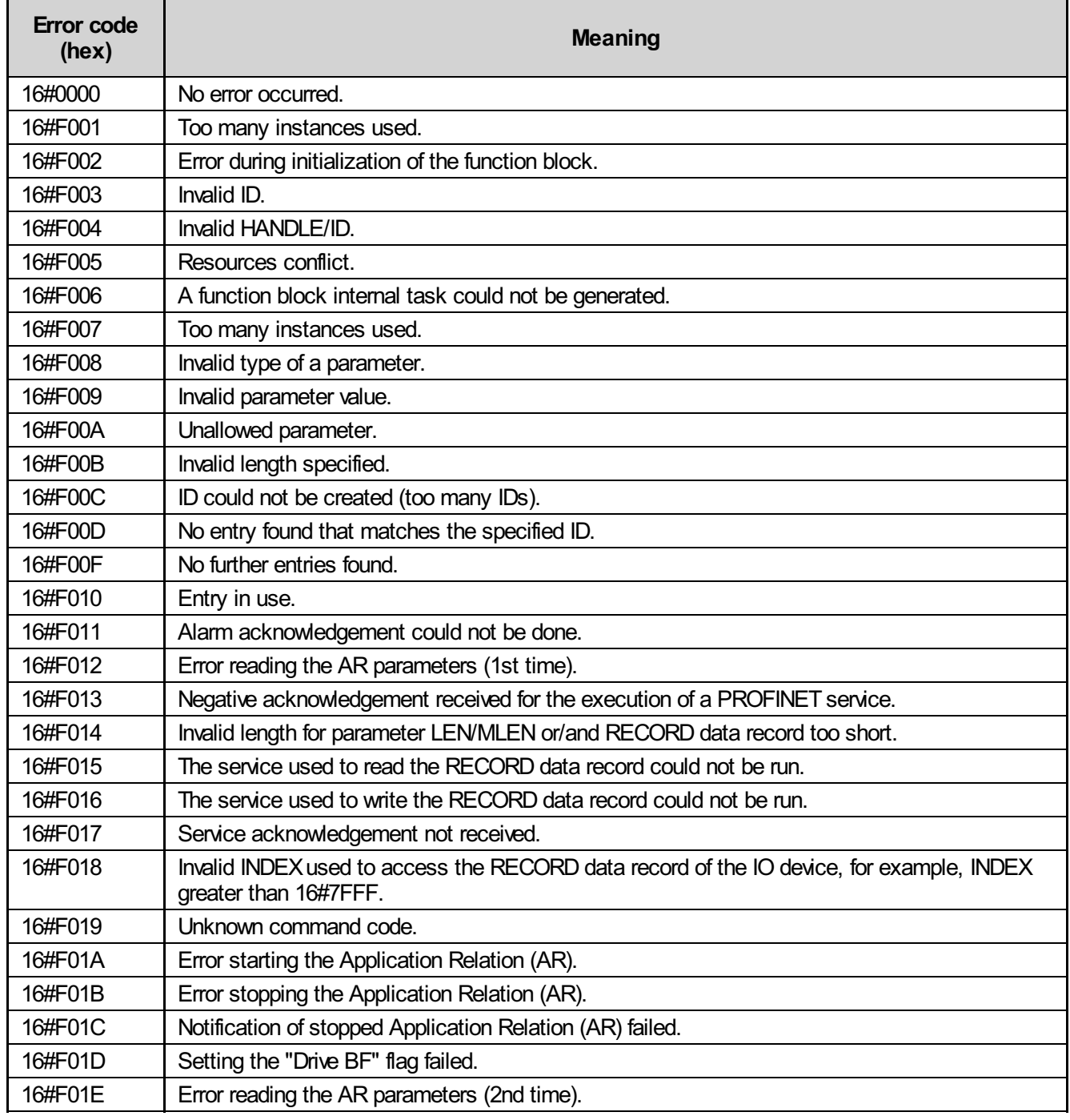

## 7.2.4 WRREC

for PLCnext Engineer

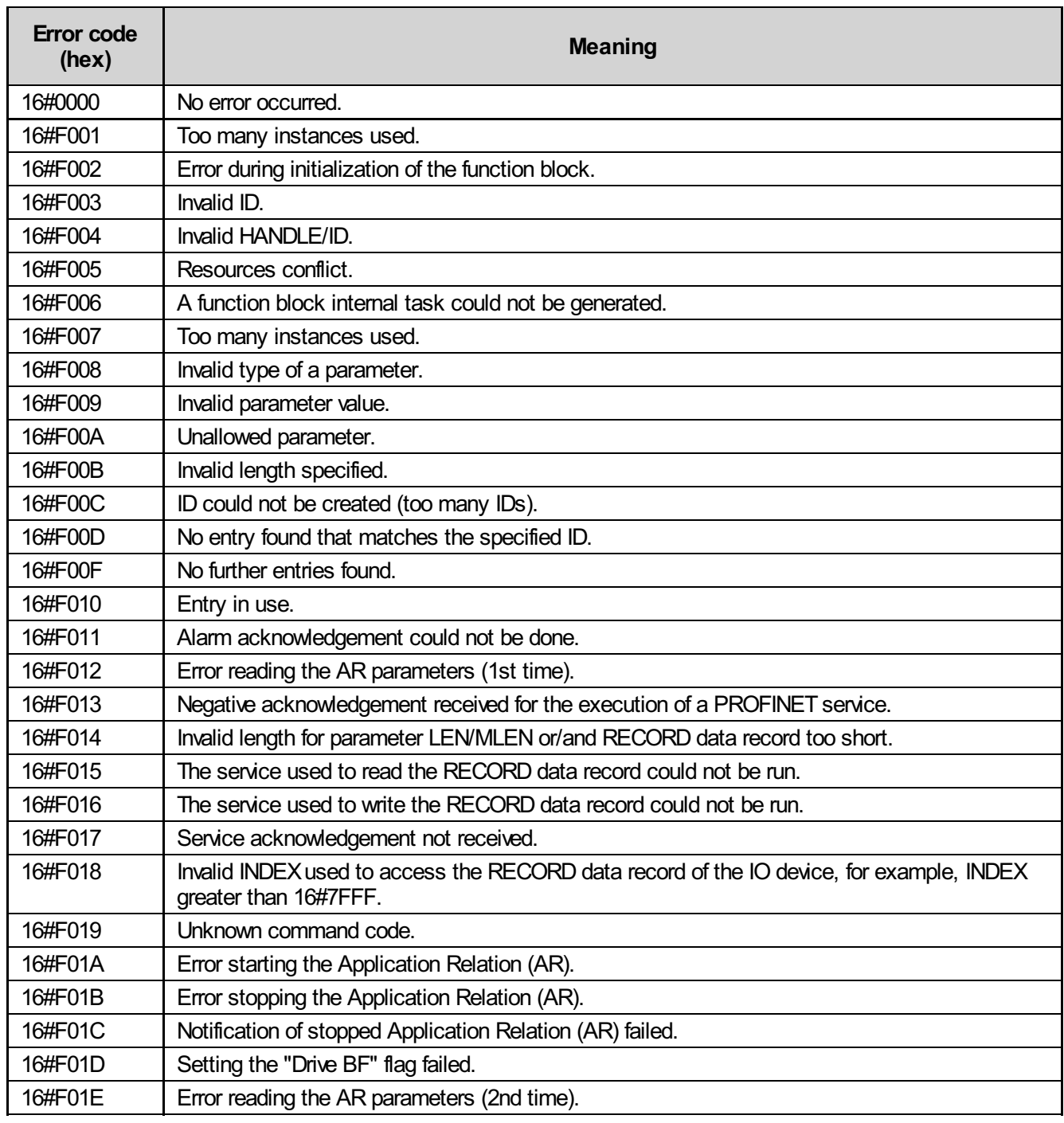

## <span id="page-47-0"></span>7.3 Data types

```
TYPE
    (* Array of read / write data *)
    IOL ARR DATA : ARRAY [0..231] OF BYTE;
    (* Config data *)
    IOL UDT CONF : STRUCT
       wIndex : WORD;<br>tRetry : TIME;
                  : TIME; (* Time between before retry *)
       tTimeout : TIME; (* Global timeout *)
    END_STRUCT;
    (* Array witg diag data *)
    IOL_UDT_DIAG : STRUCT
       iState : INT;
    END_STRUCT;
END_TYPE
```
# <span id="page-48-0"></span>8 In case of problems

In case of problems you should check:

- 1. Is the latest version of the library used? You can download the latest version from the PLCnext Store (https://www.plcnextstore.com).
- 2. Is the library released for the PLCnext Engineer version you are using? Please refer to the chapter "Change notes" of this documentation.
- 3. Is the library released for the PLC / PLC firmware version you are using? Please refer to the chapter "Change notes" of this documentation.
- 4. Does every module in your system has the required firmware version? In some cases functionalities are supported for higher firmware versions only.
- 5. Is your system running? Check all LEDs of all modules. Check the status in the web based management of your PLC.
- 6. Is your IOL device connected on the correct port of your IOL master? There are IOL-A type and IOL-B type ports. Check what your IOL device needs.
- 7. Is the correct IOL cable used? There are IOL-A type and IOL-B type cables.
- 8. Is it needed to set IOL\_COM.udtConfig.wIndex for your IOL master? Please refer to "IOL\_COM / Input parameters".
- 9. Is IOL COM. iPort set to the IOL port that your are using?
- 10. Is IOL\_COM.iMode set correctly for your IOL master? Please refer to "IOL\_COM / Input parameters".

# <span id="page-49-0"></span>9 Support

For technical support please contact your local PHOENIXCONTACT agency

at https://www.phoenixcontact.com

Owner:

PHOENIX CONTACT Electronics GmbH Business Unit Automation Systems **System Services Library Services** 

In case of a support request we need:

- Development system with
	- Name (e.g. PC Worx, PLCnext Engineer)
	- Version (e.g. PLCnext Engineer 2022.0.1 LTS)
- Bus structure / plant including all articles with
	- Name
	- Order number
	- Firmware version
- External components
- Used libraries with
	- Name
	- Version (e.g. IOL\_Basic\_7)
- Detailed problem description with
	- Diag codes of all function blocks in error state